# Pokročilé architektury počítačů

and the state of the Podklady pro cvičení –Verilog - rychlokurz

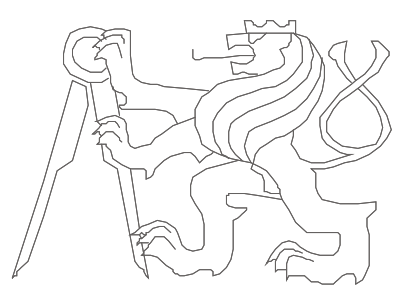

České vysoké učení technické, Fakulta elektrotechnická

# HDL – Hardware Description Language

- Dva hlavní HDL:
	- **VHDL** (VHSIC Hardware Description Language; VHSIC = Very High Speed Integrated Circuits)
	- **Verilog**
	- Oba obsahují <sup>p</sup>říkazy **ne**syntetizovatelné do hardvéru, ale užitečné při simulaci...
- Popis:
	- Behaviorální (jak se to bude chovat)
	- Strukturální (jak to bude vypadat / z čeho je sestaven)

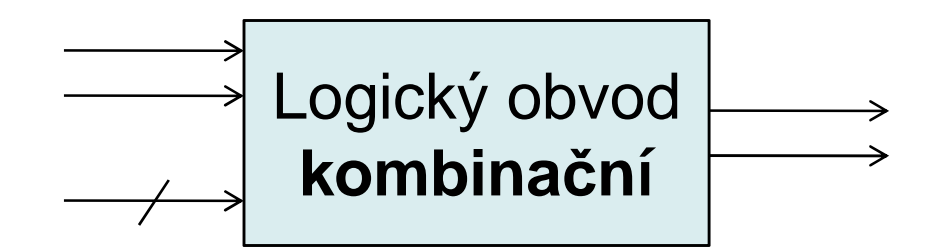

**module** název (**input** seznam\_vstup ů,**output** seznam\_výstup ů);

**wire** deklarace\_vnit řních\_proměnných;

**assign**přiřazení\_výstupu; **assign**přiřazení\_výstupu;

**endmodule**

#### **Modul – blok HW s vstupy a výstupy**

#### Verilog - příklad

```
module inv (input x,
            output y);
     assign y = -x;
endmodule
```
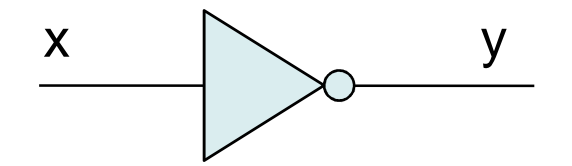

```
module and (input a, b,
            output y);
     assign y = a \& bendmodule
```
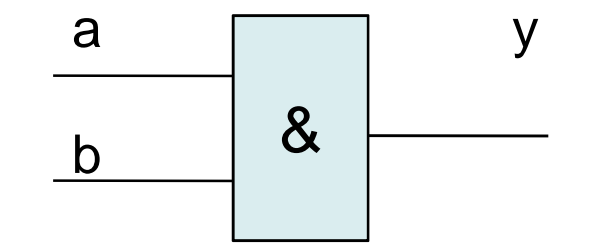

#### Verilog - příklad č.2

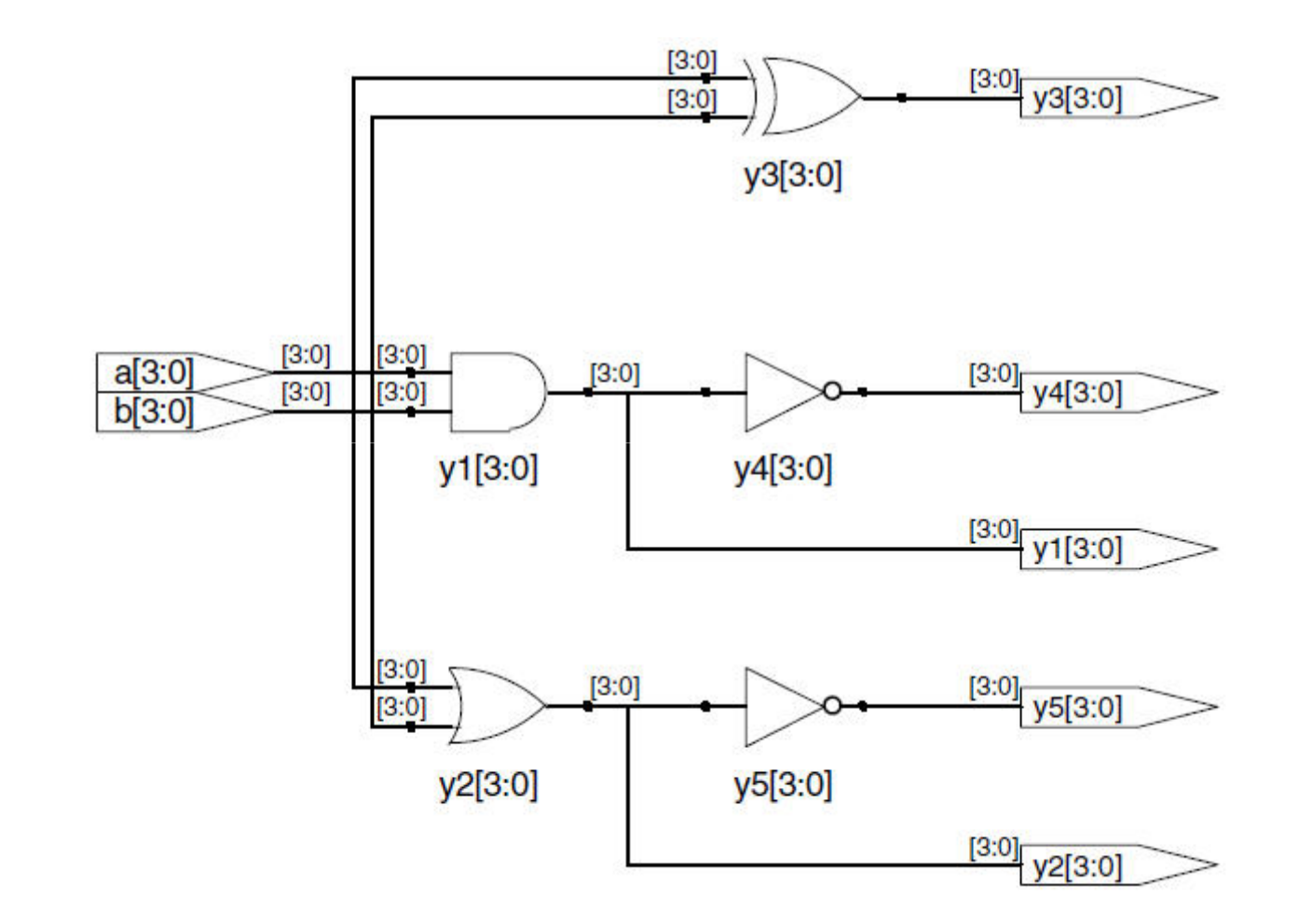

#### Verilog – příklad – behaviorální popis

module gates (input [3:0] a, b, output [3:0] y1, y2, y3, y4, y5);

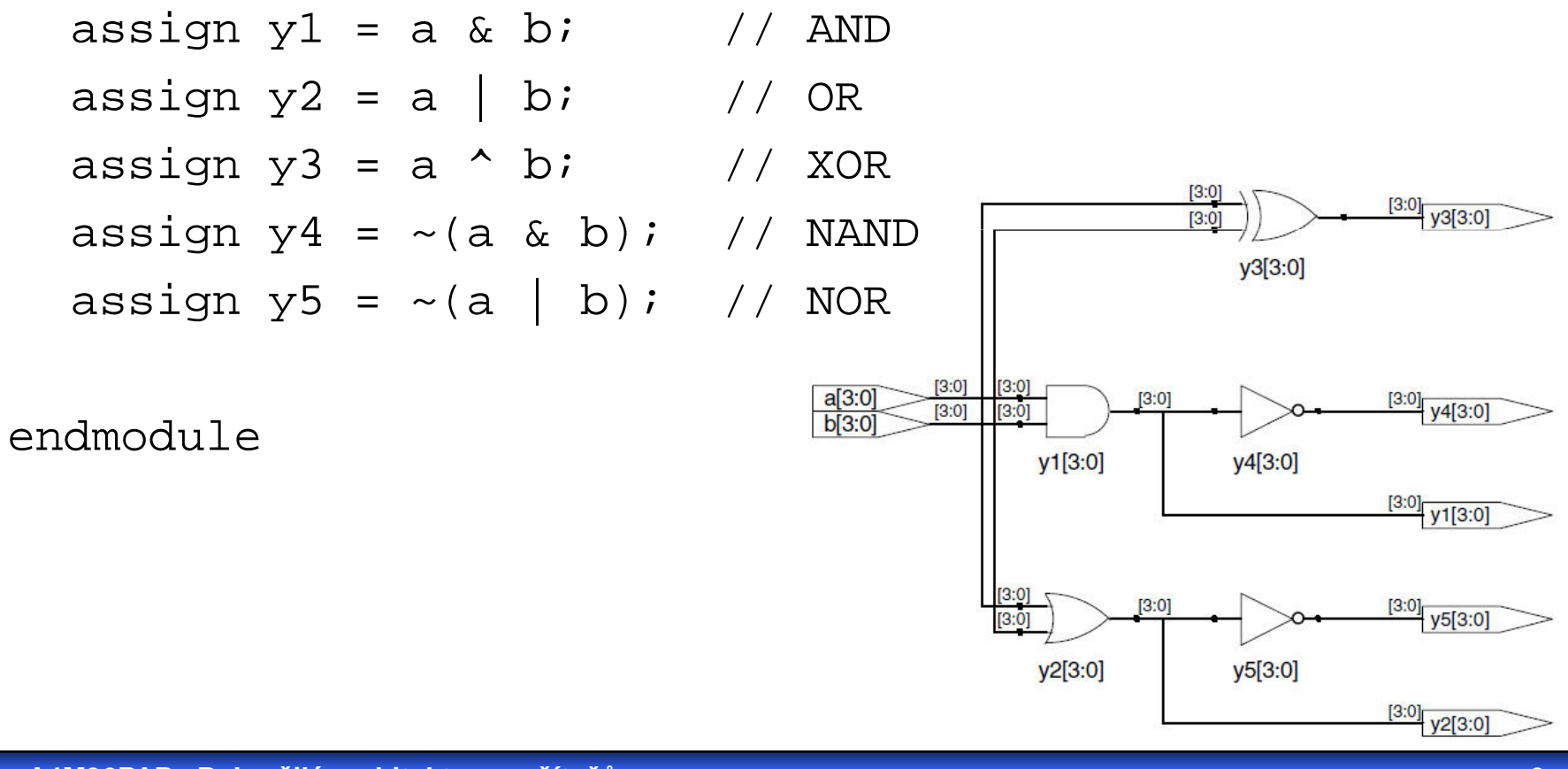

### **Založení** nového projektu v prostředí Xilinx IDE

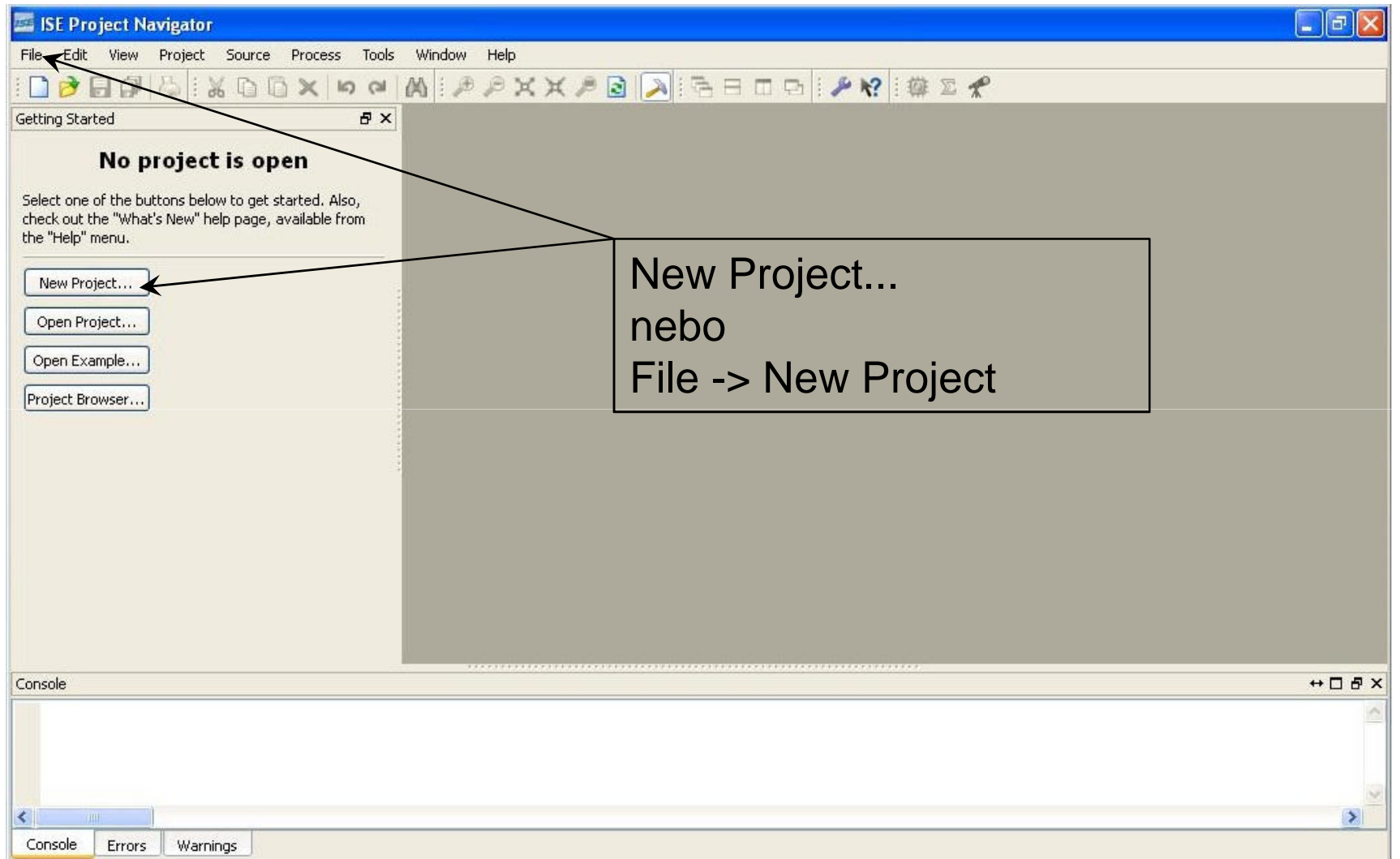

### **Založení** nového projektu v prostředí Xilinx IDE

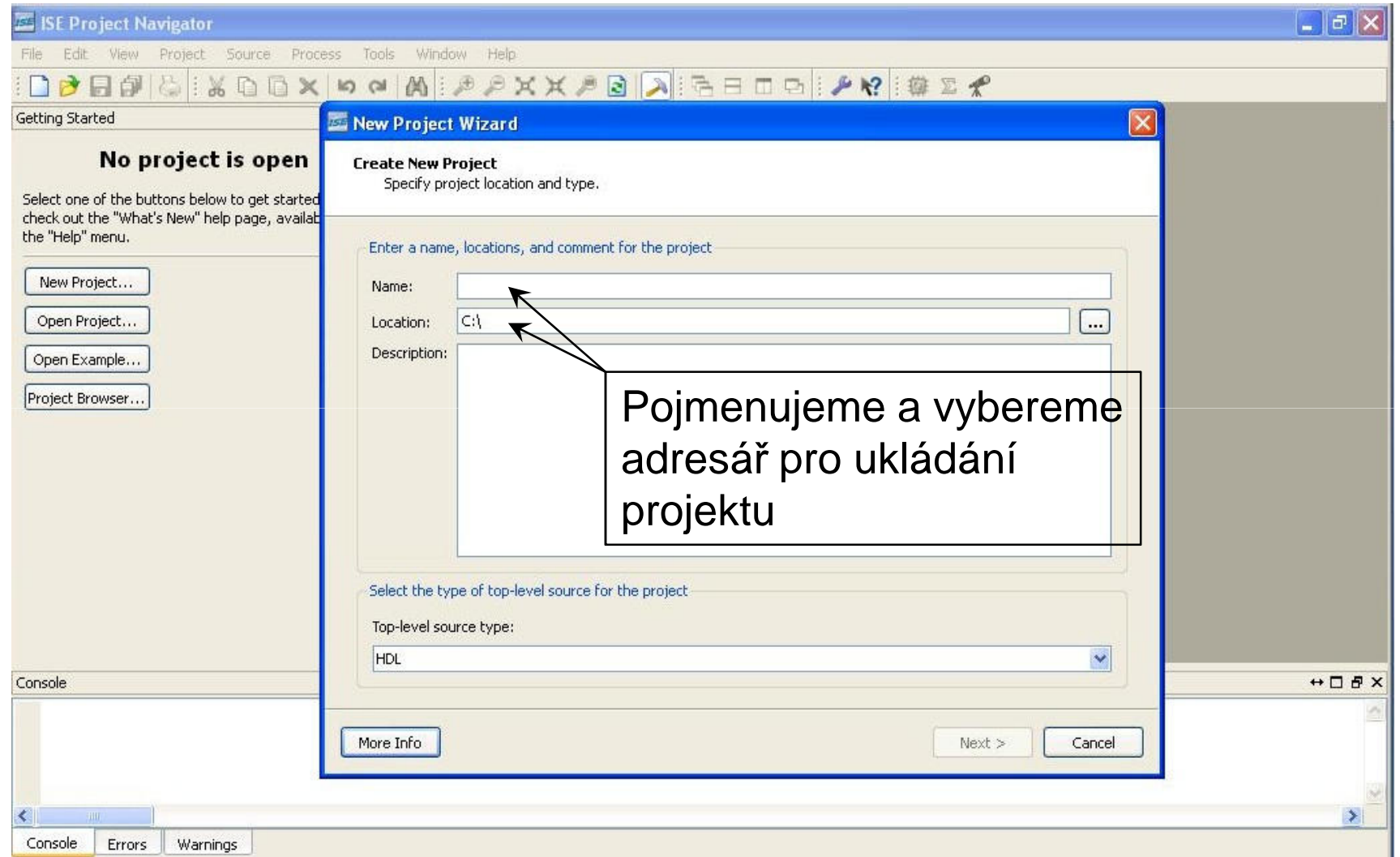

### **Založení** nového projektu v prostředí Xilinx IDE

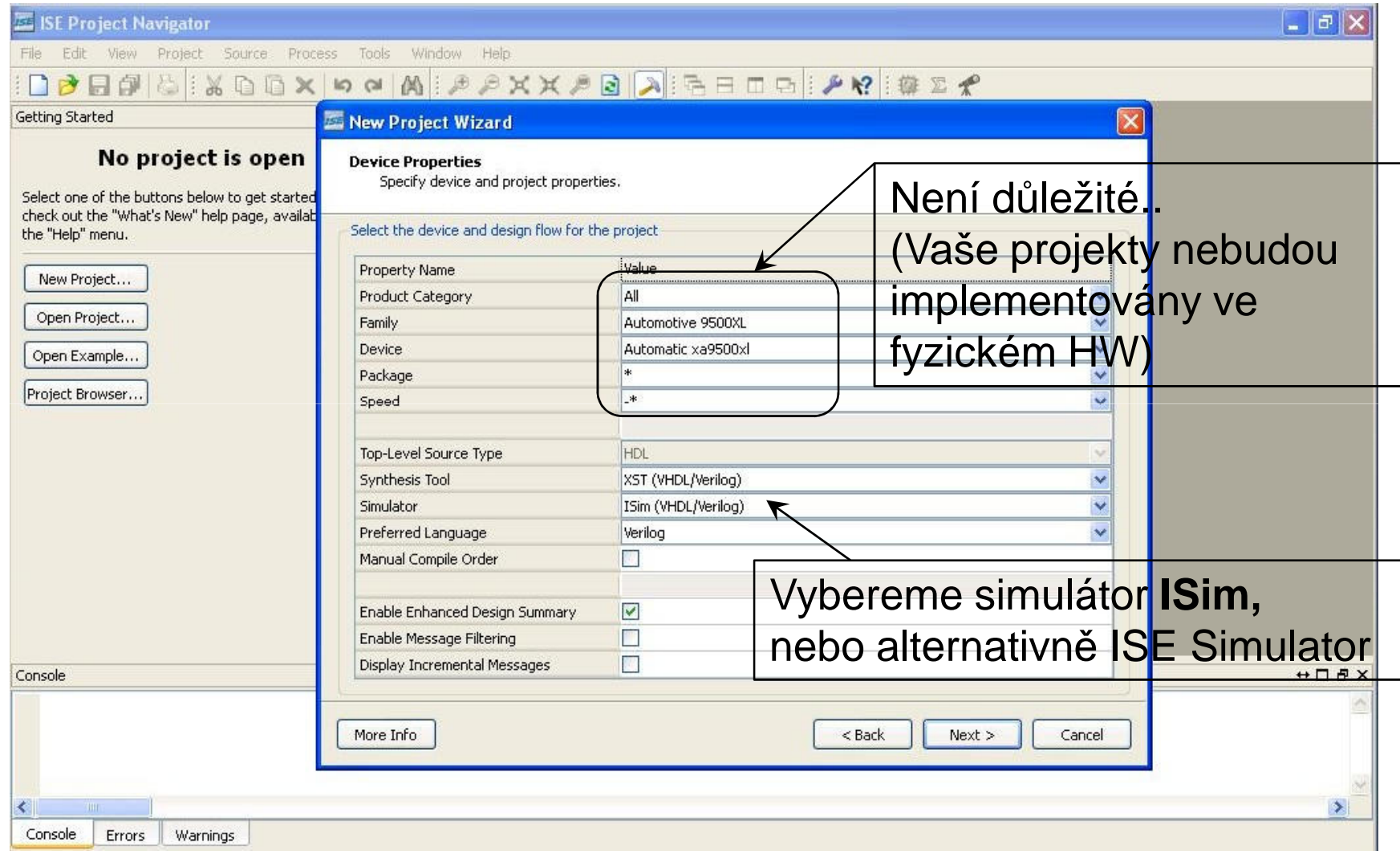

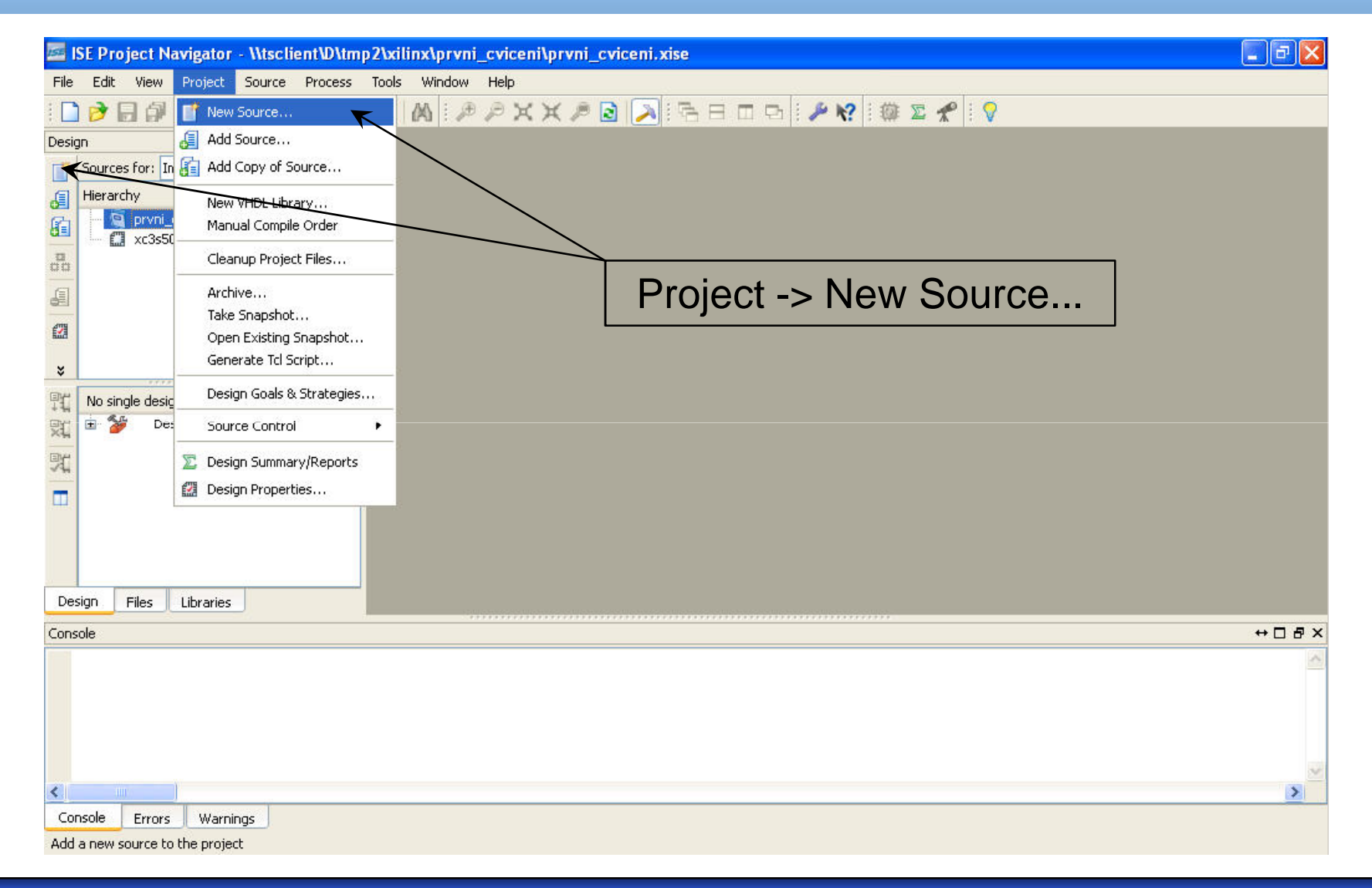

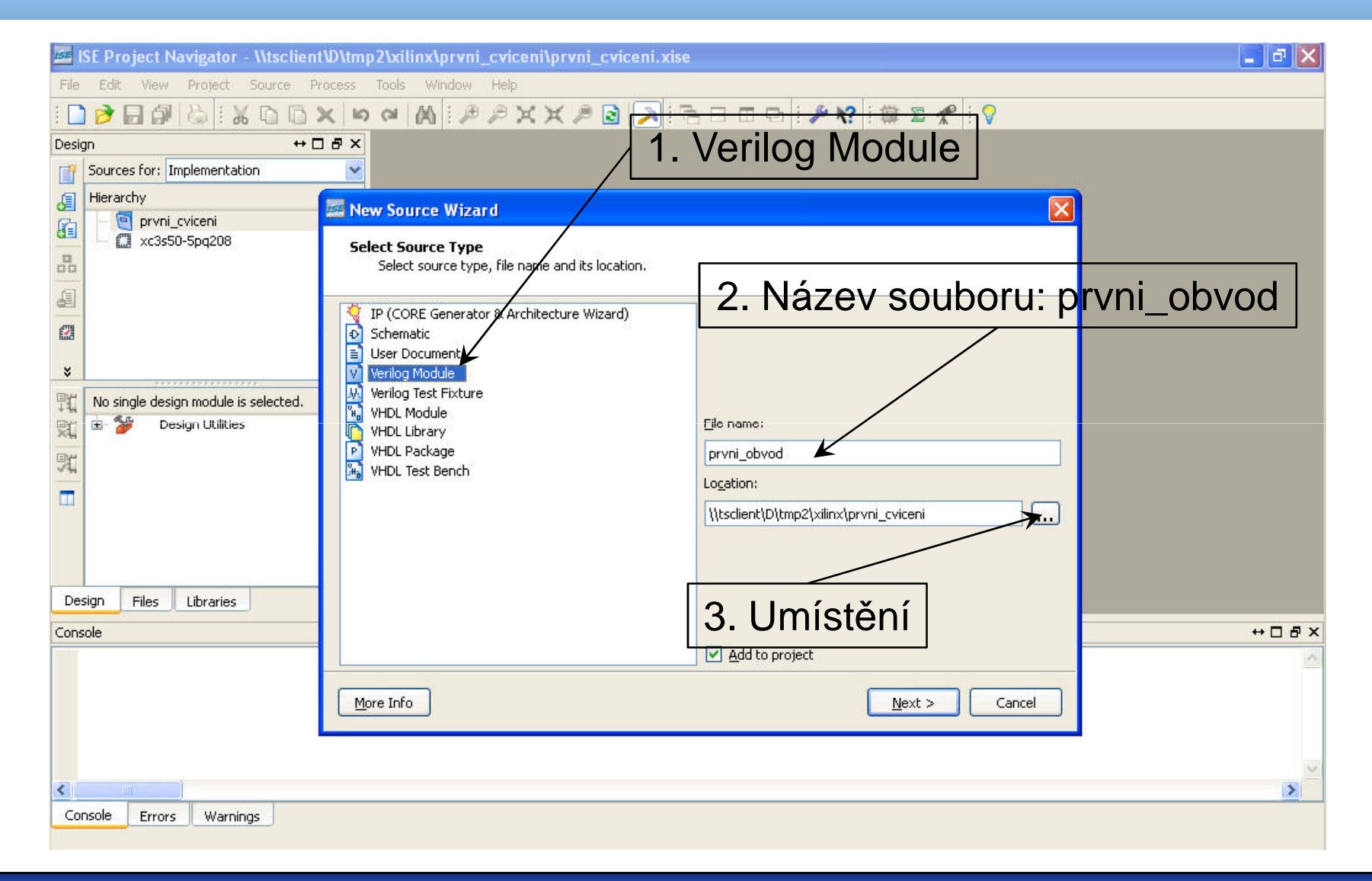

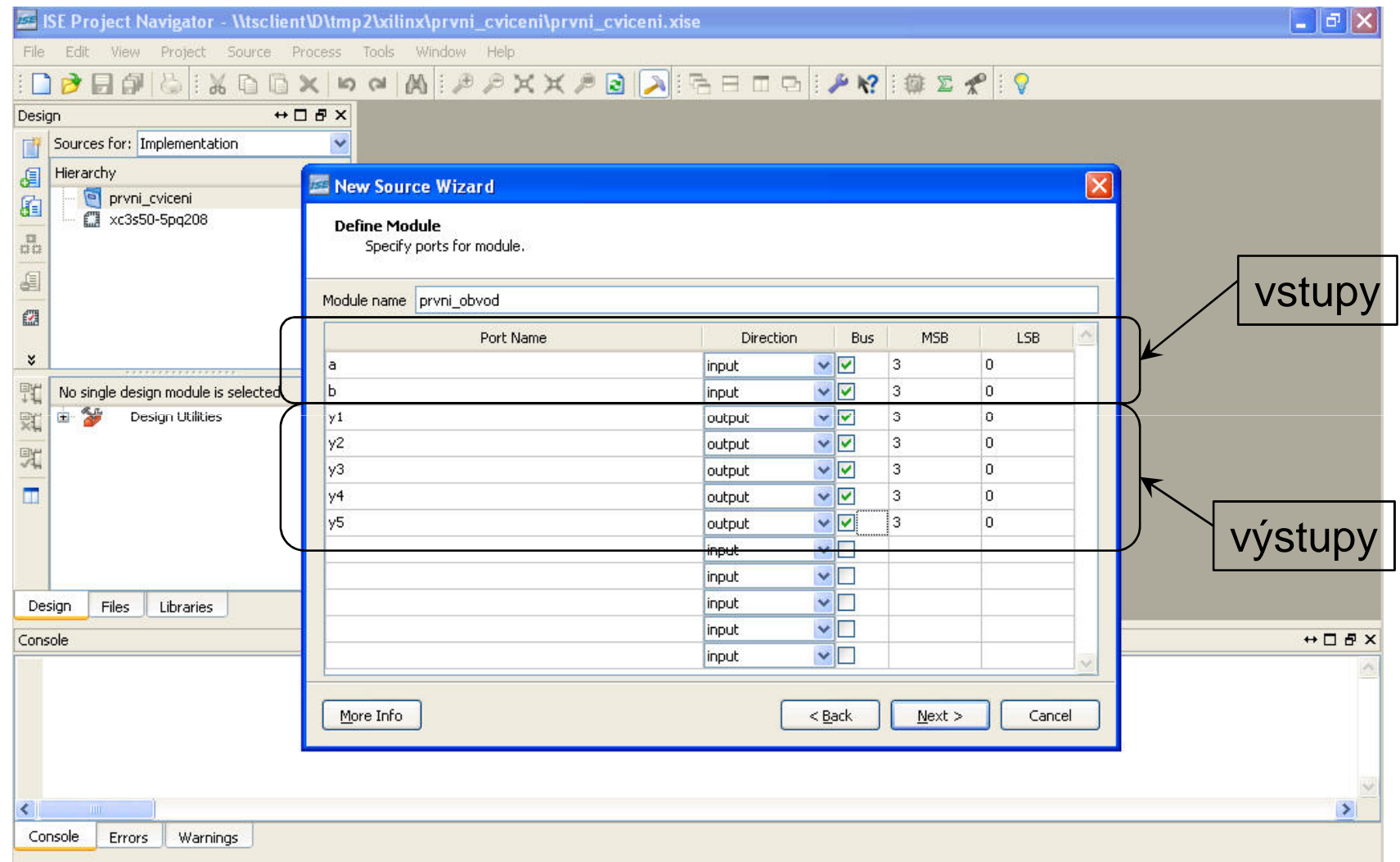

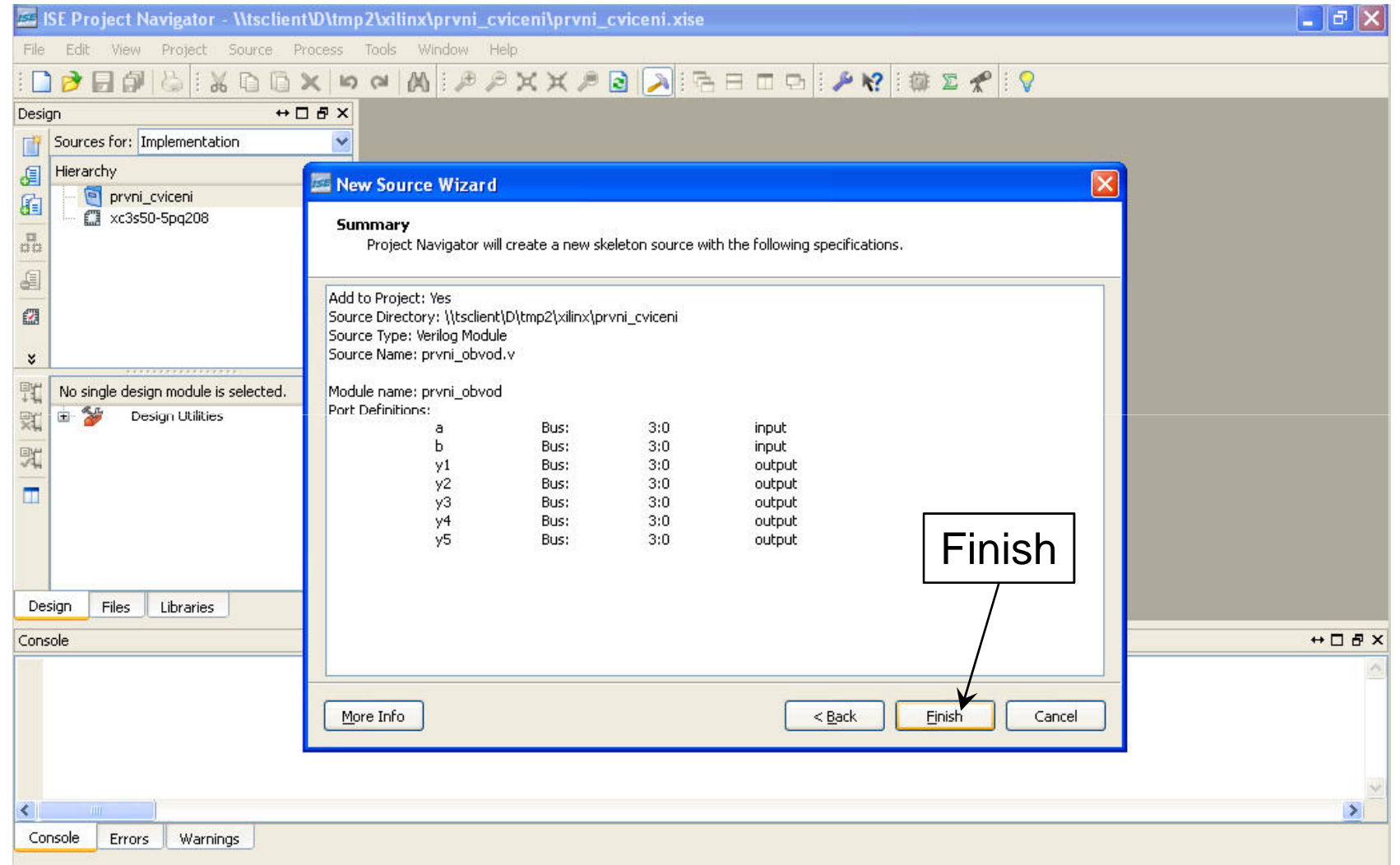

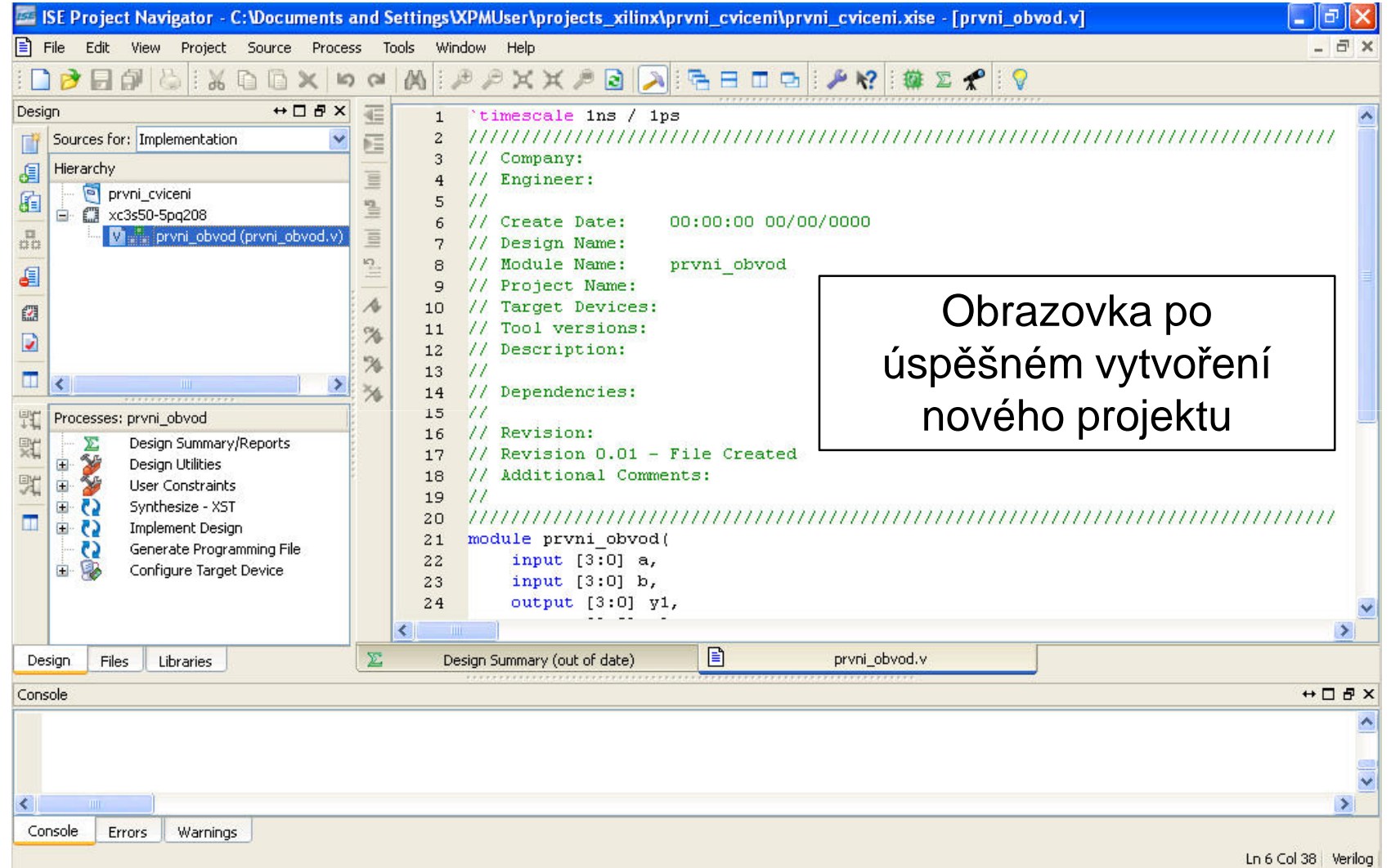

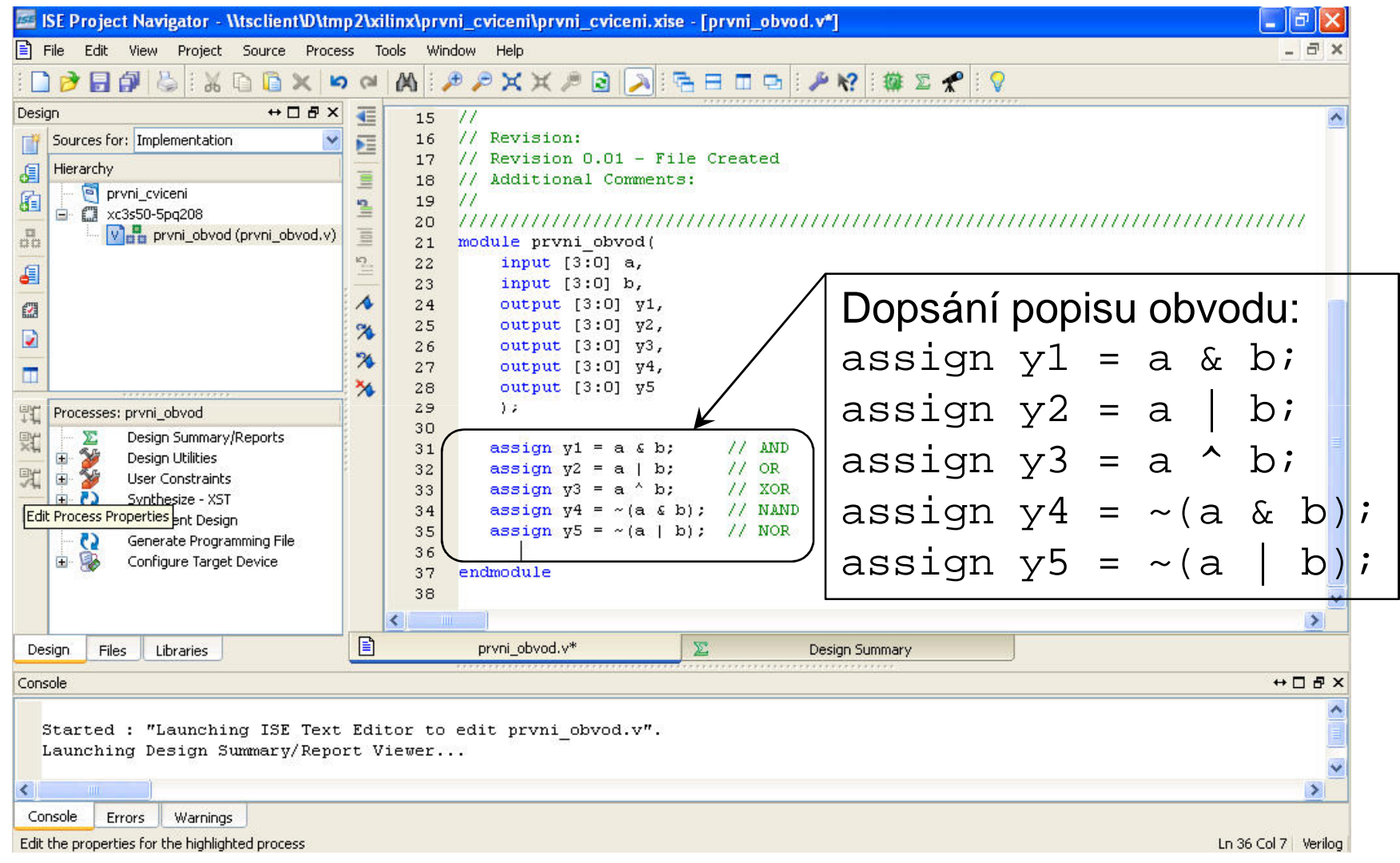

#### **A4M36PAP Pokročilé architektury počítačů**

### Verilog – simulace – Obecně

- **Krok první** "zapouzdřit" simulovaný obvod do modulu bez vstupů a výstupů
- **Krok druhý**  vytvořit vnitřní proměnné tohoto modulu tovování vetur (reg, wire) pro nastavování vstupů (reg) a sledování výstupů (wire) simulovaného obvodu
- **Krok t řetí** –přiřazení vytvořených vnitřních proměnných vstupům a výstupům simulovaného obvodu
- **Krok čtvrtý**  specifikace časové posloupnosti stimulůobvodu

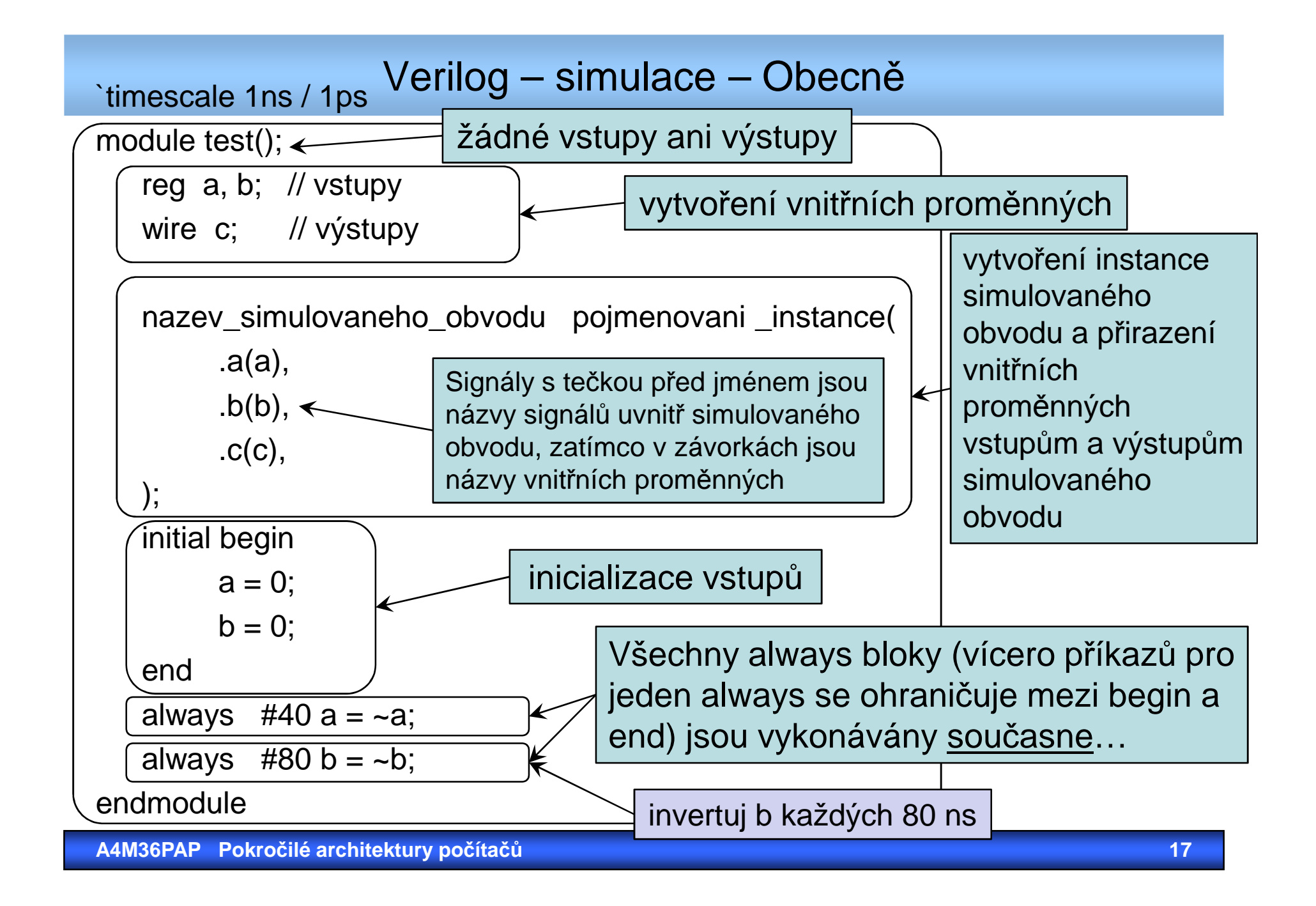

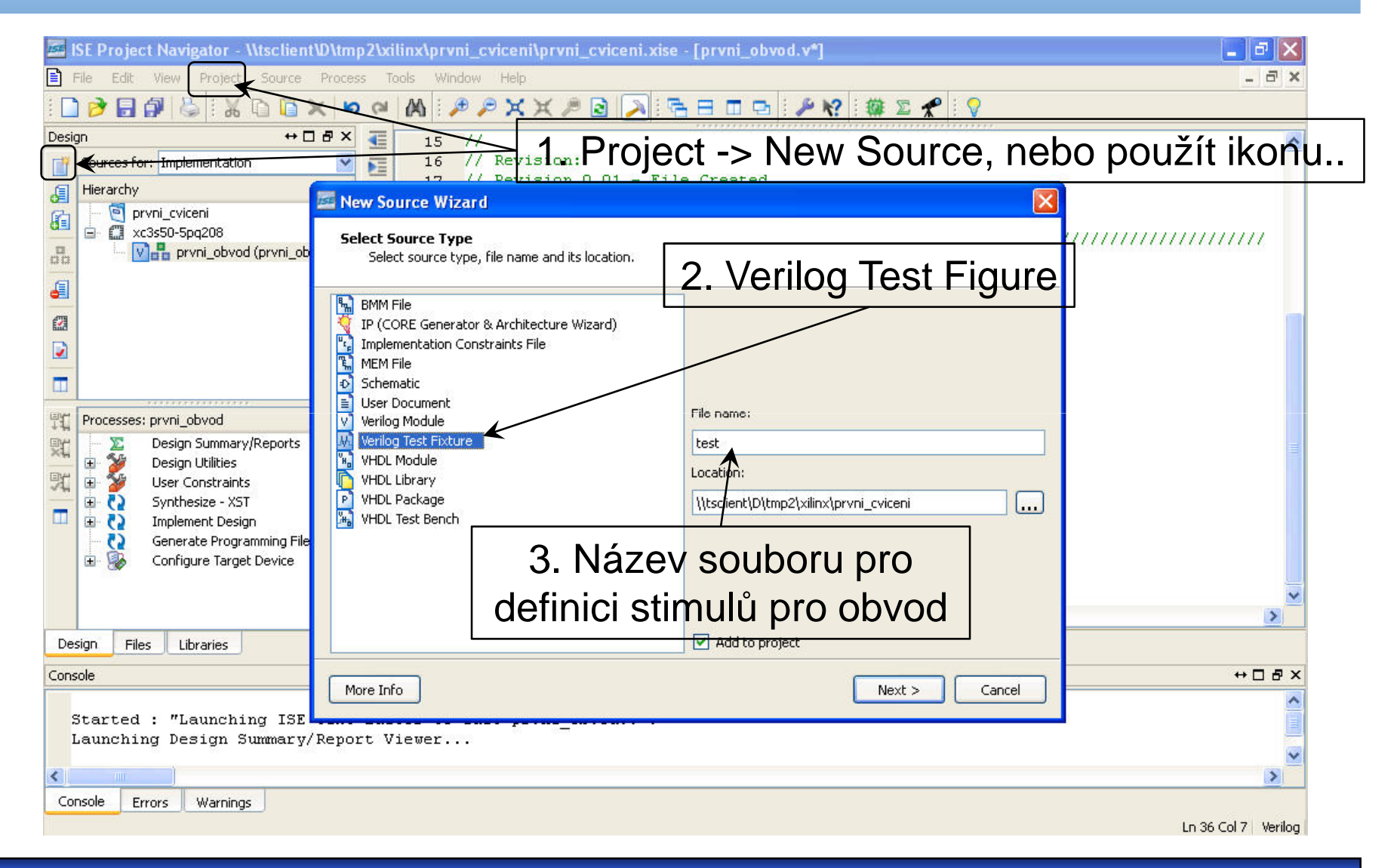

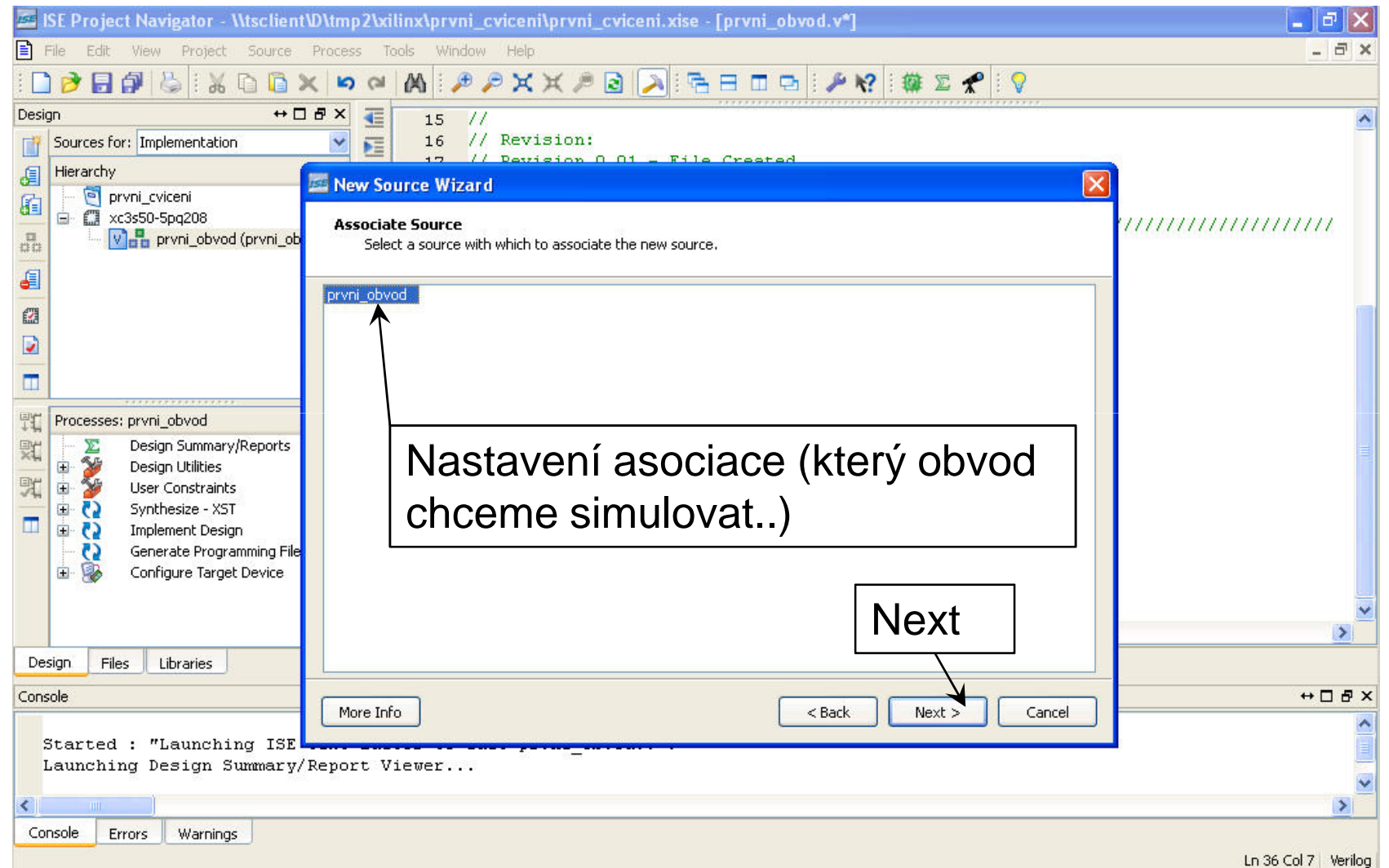

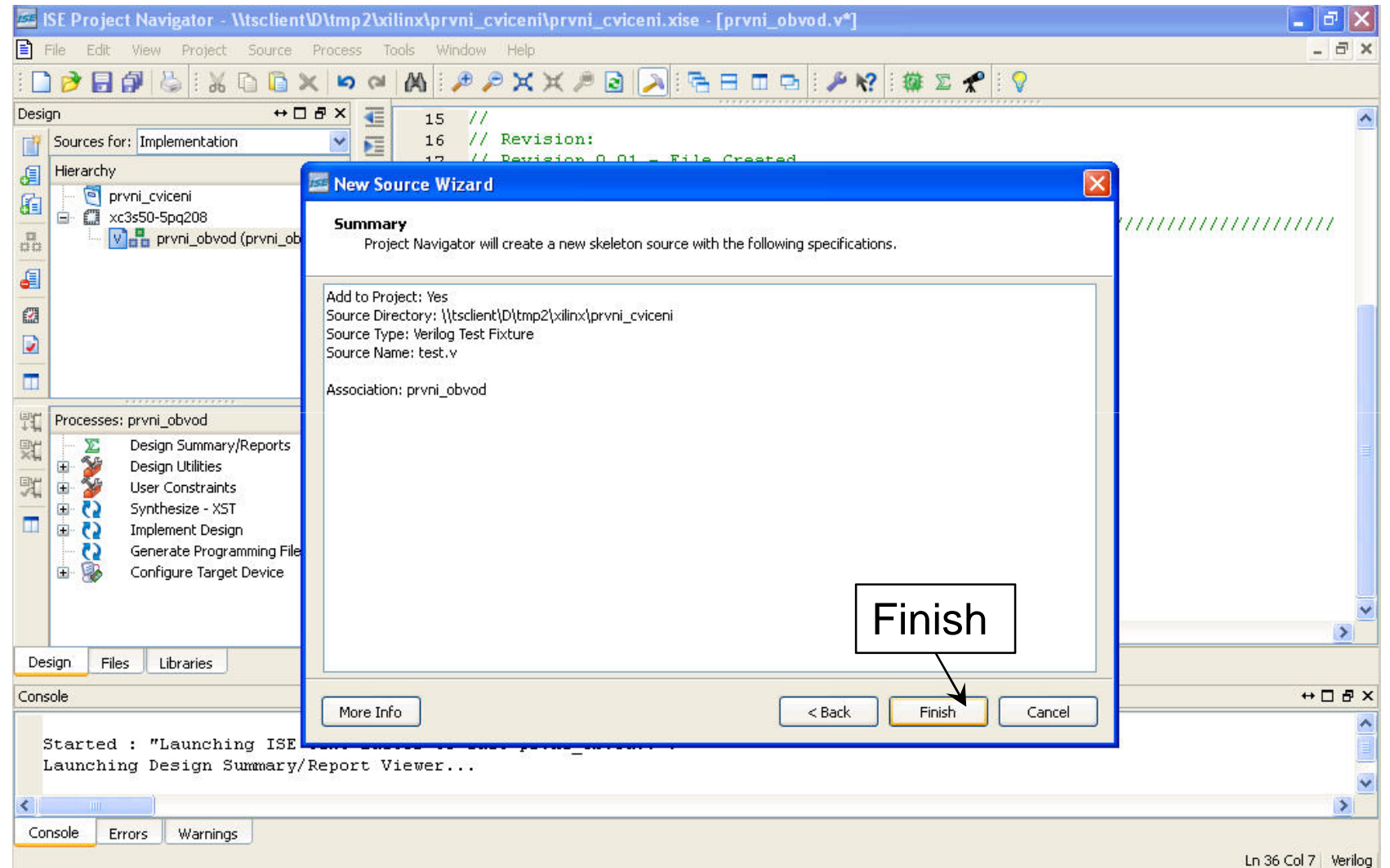

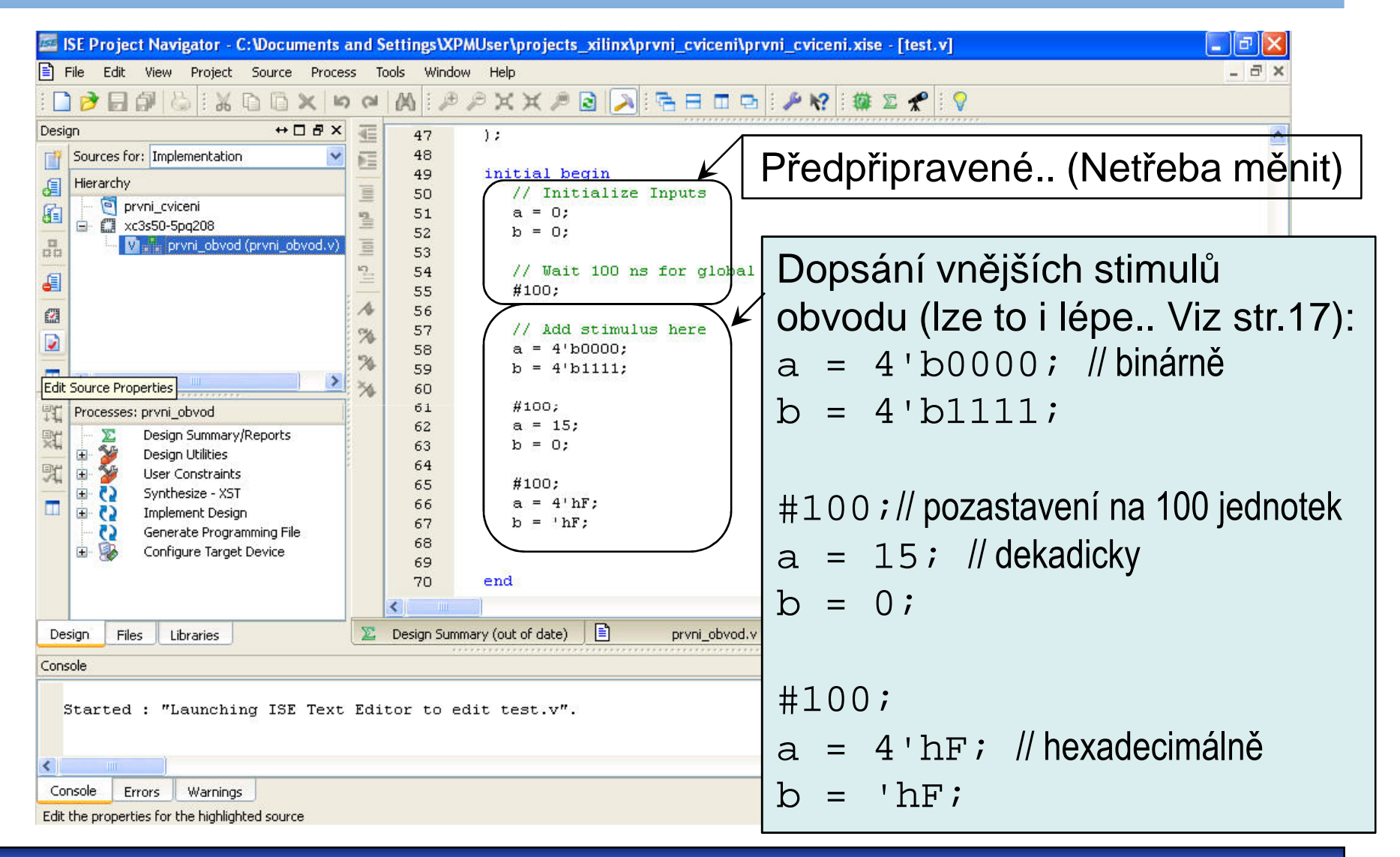

**A4M36PAP Pokročilé architektury počítačů**

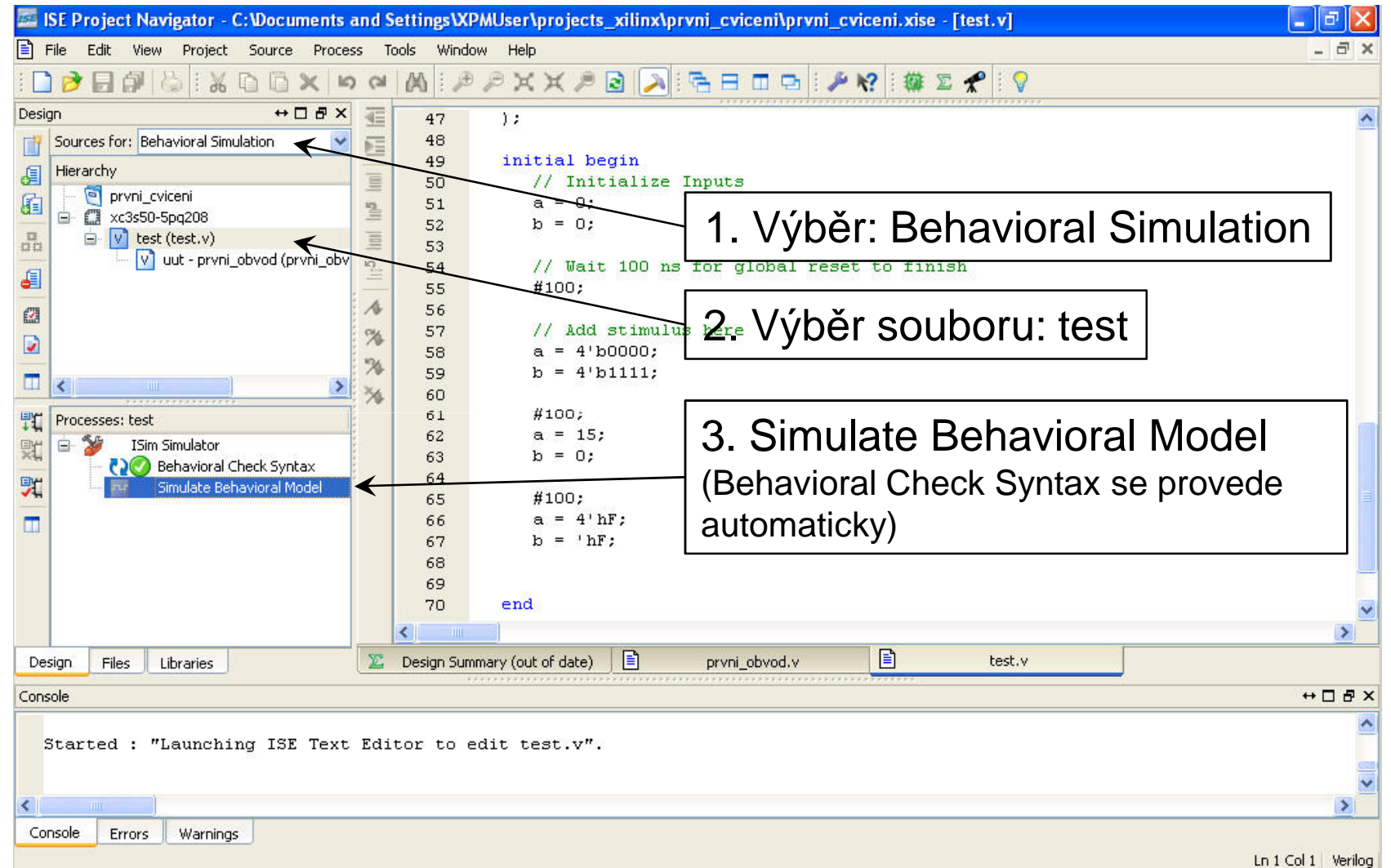

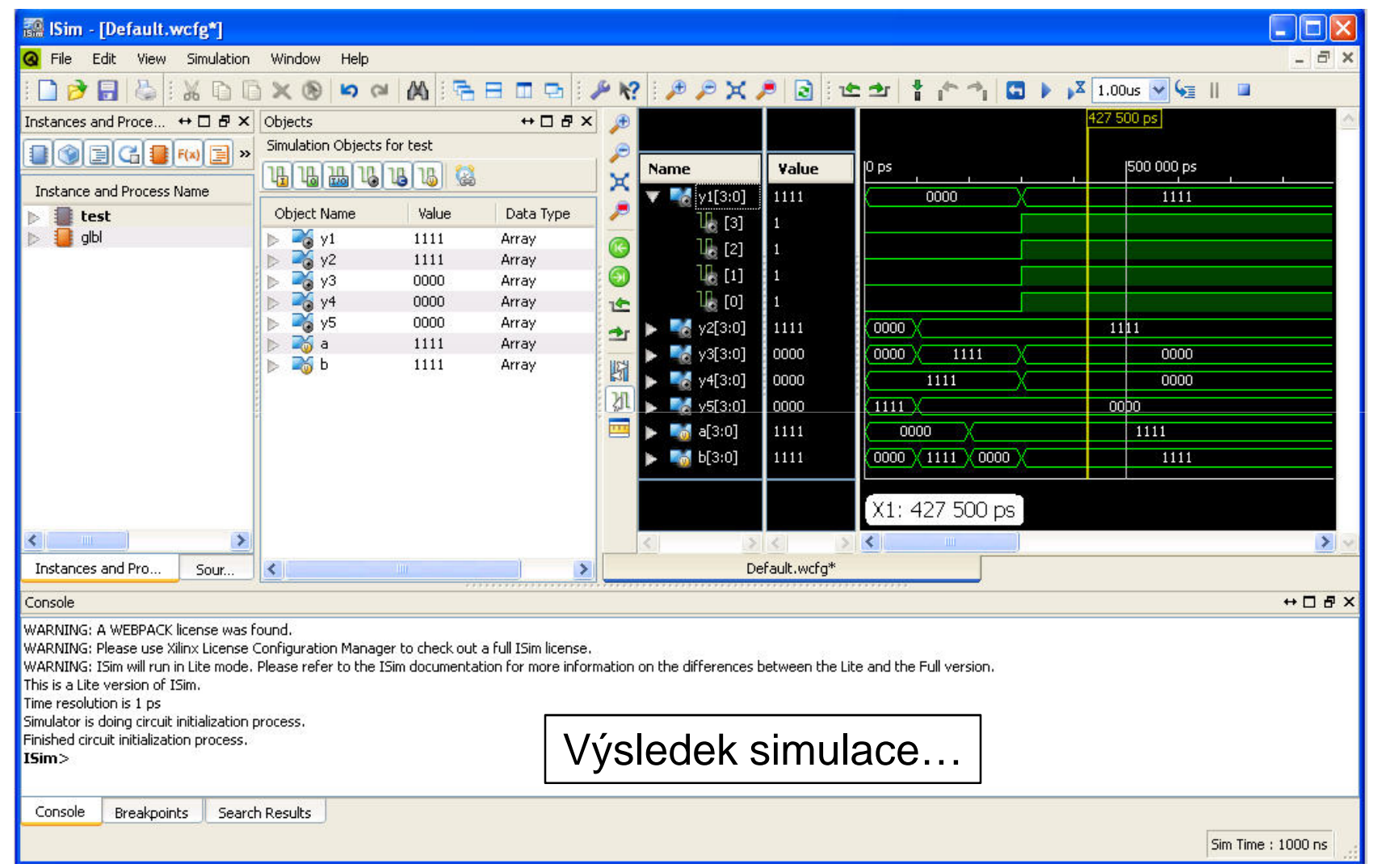

#### Verilog – behaviorální popis – pokračování v úvodu do jazyka

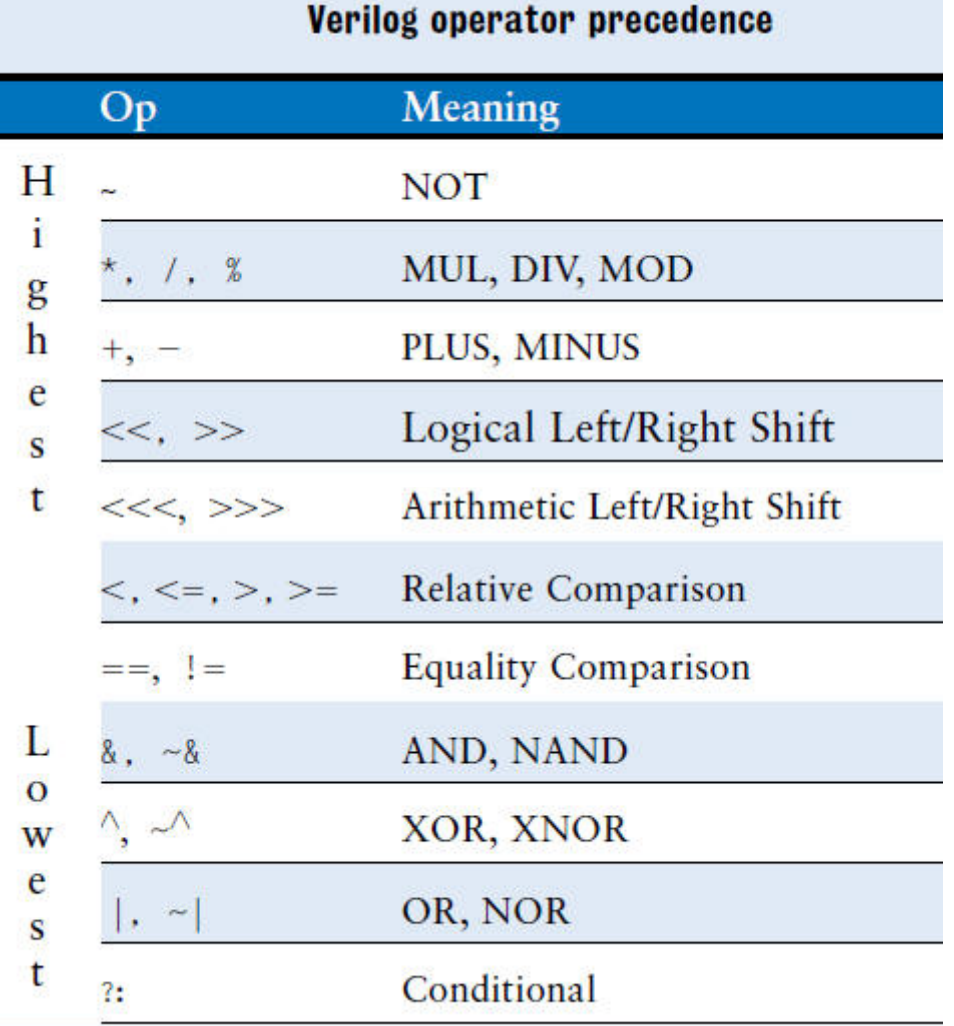

 $\bullet \;$  ternární operátor "?"

```
module mux2 (input [3:0] d0, d1,input s,output [3:0] y);
      assign y = s ? d1 : d0;
```
endmodule

• redukce

```
module and5(input [4:0] a, output y);
    assign y = \&a;
    místoassign y = a[4] & a[3] & a[2] & a[1] & a[0];
    podobně pro operátory: |, ^, ~&, a ~| (or, xor, nand, a nor)
```
•čísla

```
N'ZakladHodnota // N: po
čet bitů; Zaklad: b,o,d,hb – binární, o – octal, d – decimal, h - hexa
3'b101 // 101'b11 // p
ři přiřazení do 6-bitové proměnné 0000113'd5 // 101
```
 $\bullet\;$  plovoucí hodnota "z"

```
module tristateBuffer (input [3:0] a,
                 input en,output [3:0] y);
    assign y = en ? a : 4' bziendmodule
```
 $\bullet \;\;$ neplatná hodnota "x"

"x" vzniká když se snažíme přiřadit 0 a 1 najednou, při neinicializovaném výstupu, nebo pokud hradlo nedokáže určit svůj výstup (na vstupu "z";  $\,$  1 and "z" = "x" ale  $\,$  0 and "z" = 0)

• konkatenace (spájení) { }

y = c $_2$ c $_1$ d $_0$ d $_0$ d $_0$ c $_0$ 101 se získá pomocí: assign  $y = \{c[2:1], \{3\{d[0]\}\}\}$ , $c[0], 3$ 'b $101\}$ ;

 $na = -a$ ;  $nb = -b$ ;  $nc = -c$ ; se získá pomocí: { $na, nb, nb$ } =  $~\sim$ { $a, b, c$ };

• zpoždění

```

'timescale 1ns/1ps // jednotka/p
řesnostmodule example (input a, b,
              output y);
   assign #3 y = a \& b; // 3 jednotky = 3 ns
endmodule
```
Zpoždění se používá <u>pro účely simulace,</u> při syntéze se ignoruje.

Verilog – strukturální popis

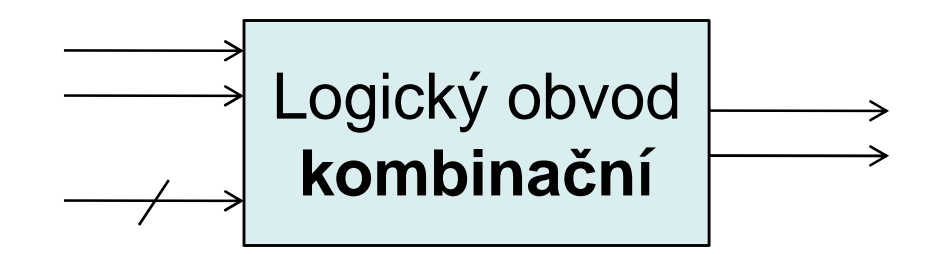

**module** název (**input** seznam\_vstup ů,**output** seznam\_výstup ů);

**wire** deklarace\_vnit řních\_proměnných;

název\_modulu pojmenování(mapování\_port ů); název\_modulu pojmenování(mapování\_port ů); **endmodule**

#### Verilog - příklad

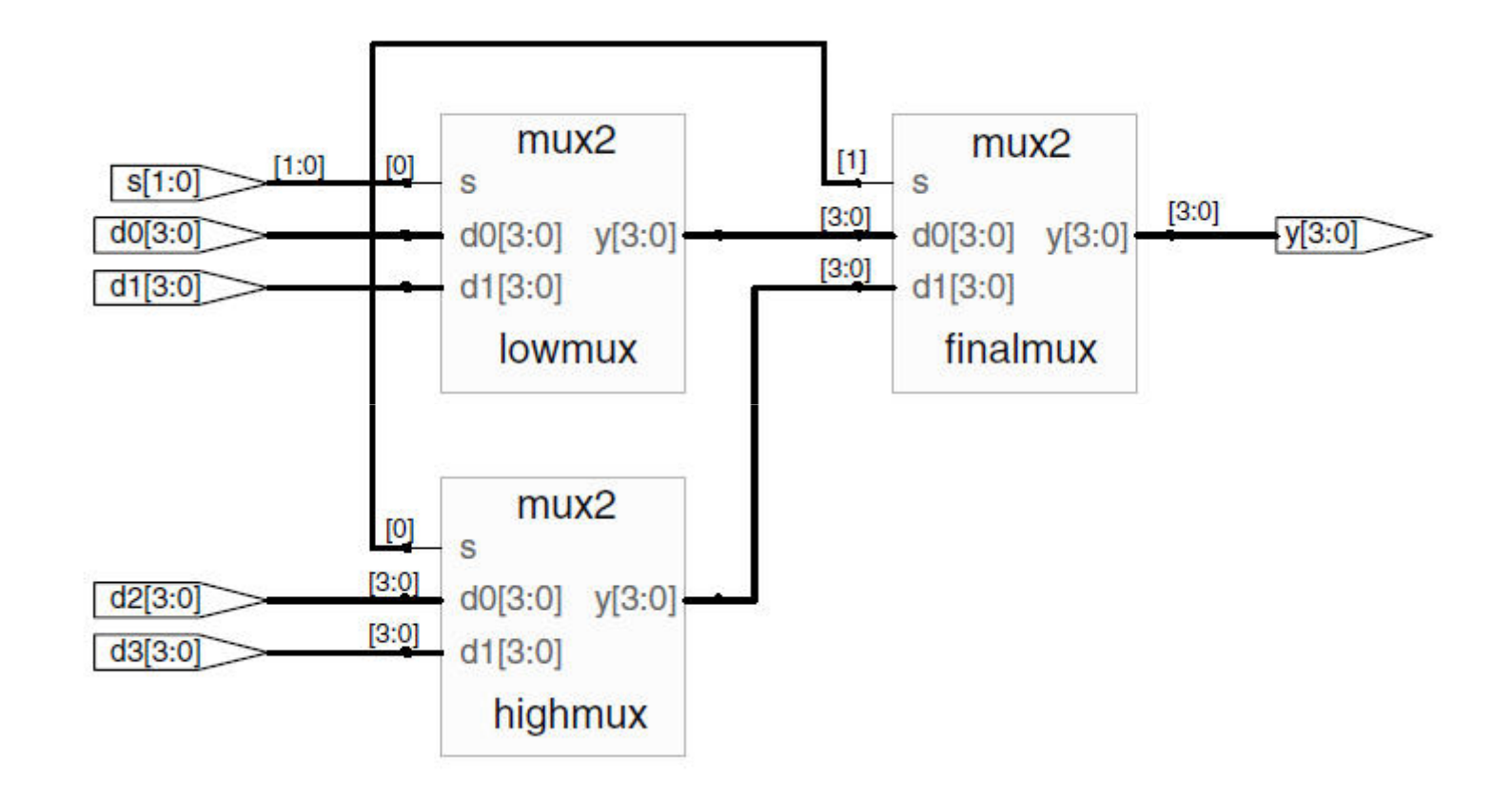

#### Verilog – strukturální popis

```
module mux4 (input [3:0] d0, d1, d2, d3,input [1:0] s,
             output [3:0] y);
```
wire [3:0] low, high;

```
mux2 lowmux (d0, d1, s[0], low);mux2 highmux (d2, d3, s[0], high);
mux2 finalmux (low, high, s[1], y);
```
endmodule

#### Verilog – strukturální popis

```
module mux2 (input [3:0] d0, d1,input s,output [3:0] y);
   tristateBuffer t0 (d0, \sim s, y); // výraz \sim s povolen
   tristateBuffer t1 (d1, s, y);
endmodulemodule tristateBuffer (input [3:0] a,
                       input en,
output [3:0] y);
    assign y = en ? a : 4' bziendmodule
```
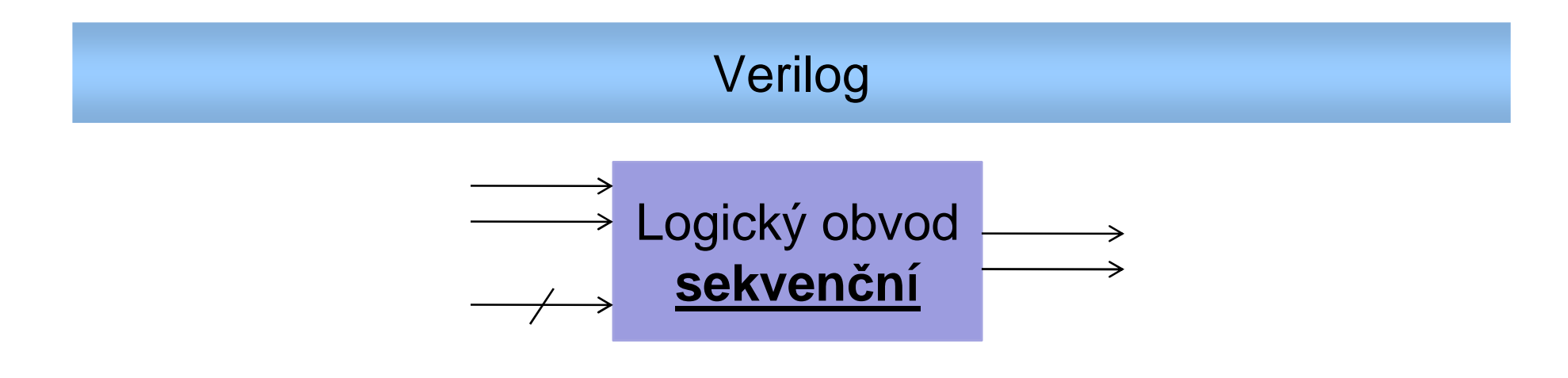

- Přiřazení výstupu pomocí assign je vyhodnoceno vždy když se změní pravá strana výrazu
- <sup>P</sup>řiřazení výstupu pomocí always @() je vyhodnoceno jen za určitých podmínek (levá strana výrazu si může uchovat svou hodnotu i když se pravá strana mění)
- Blokující přiřazení "=" jsou postupně vyhodnocovány v pořadí jak jsou zapsány
- •Neblokující přiřazení "<=" jsou vyhodnoceny současne; levá strana všech výrazů je aktualizována až po vyhodnocení pravých stran

### Verilog – always

- Doporučení: **Používat blokující přiřazení pro kombinační obvody, neblokující pro sekvenční.**
- Přiřazení výstupu pomocí always:

```
always @ (sensitivity_list)
   statement;
```
- • statement je vyhodnocen jenom v případě když n<mark>astane událost uvedena v</mark> sensitivity\_list
- Pokud je uvedeno always @(\*), pak se reaguje na jakoukoliv změnu
- Všechny signály na levé straně přiřazení (=, <=) musejí být deklarovány jako reg

### Verilog – blokující vs. neblokující přiřazení

```
module obvod (input a, b,output reg y);
reg x;
always @(*)
  beginx = a \land bi //blokující
    y = x \& a; //blokující
  endmodule obvod (input a, b,output reg y);
                                  reg x;
                                  always @(*)
                                    beginx \le a \land bi //neblokující
                                      y <= x & a; //neblokující
                                    endendmoduleendmodule
```
Uvažujme, že a=b=0. Pak y=0. V nějakém čase se změní a na 1 (a=1), čímž se l spustí always blok. Blokující p říkazy se vykonají v pořadí, v jakém jsou zapsány, čili x nadobude novou hodnotu p řed tím, než je vyhodnoceno y. V případě užití neblokujících přirazení, se všechny výrazy vyhodnotí najednou, až pak se aktualizují levé strany. To má za důsledek, že yzůstane rovno 0. Ovšem změna x <sup>z</sup> 0 na 1 má za důsledek opětovné spuštění always bloku, a následn ě správné vyhodnocení y. Kdybychom však psali výčet: always @(a,b) místo always @(\*) jednalo by se o dva rozdílné obvody...

### Verilog

input a,

input b,

always  $@(*)$ 

 $y \leq a$ ;

always  $@(*)$ 

 $y \leq b$ 

output reg y

module abc(

 $\rightarrow$  ;

endmodule

- module abc( input a, input b, output reg y  $\rightarrow$  ;
	- always  $@(*)$  $y = ai$
	- always  $@(*)$  $y = bi$

endmodule

Value 10 ps. **Name**  $\overline{0}$ 

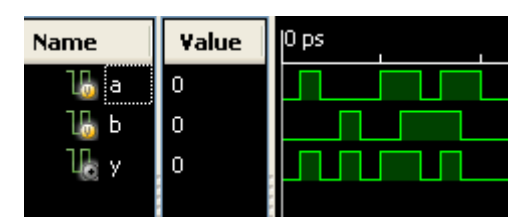

module abc( input a, input b, output reg y  $\rightarrow$  ;

- always  $@(*)$ assign  $y = ai$
- always  $@(*)$  $y = bi$

endmodule

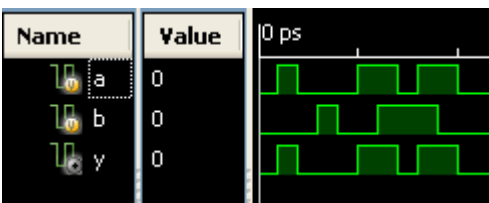

### Verilog

Deklarace proměnné jako:

- •reg x; znamená, že se jedná o 1-bitovou proměnnou (signál), která bude použita na levé straně přiřazení uvnitřalways
- •reg [7:0] x; znamená, že <sup>x</sup> je 8-bitová proměnná…
- •• reg x[7:0]; znamená, že x je kolekce osmi jednobitových proměnných, ke kterým lze přistupovat přes index (x[0], x[1],…)
- •reg [7:0] x[15:0]; znamená…

#### Verilog – always

Klopný obvod D spouštěný náběžnou hranou clk (positive edge):

```
module D_flip_flop (input clk,
input [3:0] d,
output reg [3:0] q);
       always @ (posedge clk)
              \sigma <= \mathrm{d};
```
endmodule

Asynchronně resetovatelný klopný obvod D:

```
module D_flip_flop_r (input clk, reset,input [3:0] d,
output reg [3:0] q);
      always @ (posedge clk, posedge reset)
            if (reset) q \leq 4'b0;
            else q \leq d;
```
endmodule

#### Verilog – always

V případě, že sensitivity\_list reaguje na změny na všech vstupech, a výstupní hodnota je předepsána pro všechny možné kombinace vstupů, pak always @ () <sup>m</sup>ůže předepisovat chování kombinačního obvodu. Příklad:

```
module comb (input a, b
               output reg y);
      always @ (a,b)
        y = -a & b;
  endmodulelepší je však psát:
module comb (input a, b
               output reg y);
     always @ (*) // <--
        y = -a \& b;
  endmodule
```
#### Verilog – if-else

Konstrukce if, if-else, case, casez musejí být psány uvnitř always. Příklady:

```
module D_flip_flop_en_r (input clk, reset, enable,
                          input [3:0] d,
                          output reg [3:0] q);
      always @ (posedge clk, posedge reset)
            if (reset) q \leq 4' b0;
            else if (en) q <= d;
endmodule
```
#### Verilog – case

```
module seven segment display decoder (input [3:0] data,
                              output req [6:0] seqments);
```

```
always @ (*)case (data)
      0: segments = 7'b111_1110;
      1: seqments = 7'b011 0000;
      2: seqments = 7'b110 1101;
      3: seqments = 7'b111 1001;
      4: segments = 7'b011_0011;
      5: seqments = 7'b101 1011;
      6: seqments = 7'b101_1111;
      7: seqments = 7'b111 0000;
      8: seqments = 7'b111 1111;
      9: seqments = 7'b111 1011;
      default: segments 7'b000 0000;
    endcase
```
endmodule

Verilog - casez

casez: V místě ? může být 0 nebo 1, tj. na hodnotě nezáleží.

```
module priority_circuit(input [3:0] a,
                        output reg [3:0] y);
      always @ (*)casez (a)
              4'b1???: y = 4'b1000;4'b01??: y = 4'b0100;
              4'b001?: y = 4'b0010;
              4'b0001: y = 4'b0001;
              default: y = 4'b0000;
            endcase
```
endmodule

#### Verilog – konečný automat Mealy/Moore

```
module FSM (input x, clk, reset,
            output y);
  reg [1:0] state, nextstate;
  parameter S0 = 2'b00; // parameter - definice konstanty
  parameter S1 = 2'b01;
  parameter S2 = 2'b10;
  always @ (posedge clk, posedge reset)
       if (reset) state \le S0;
       else state <= nextstate;
  always @(*)case (state)
                                 // next state logic
              S0: if (x) nextstate = S1;
                  else nextstate = S0;
              S1: nextstate = S2S2: nextstate = S0:default: nextstate = S0;endcase
  assign y = (x \& state == S0 ) ? 1'b1 : 1'b0; // output logicendmodule
```
# Verilog – **jiný** konečný automat Moore

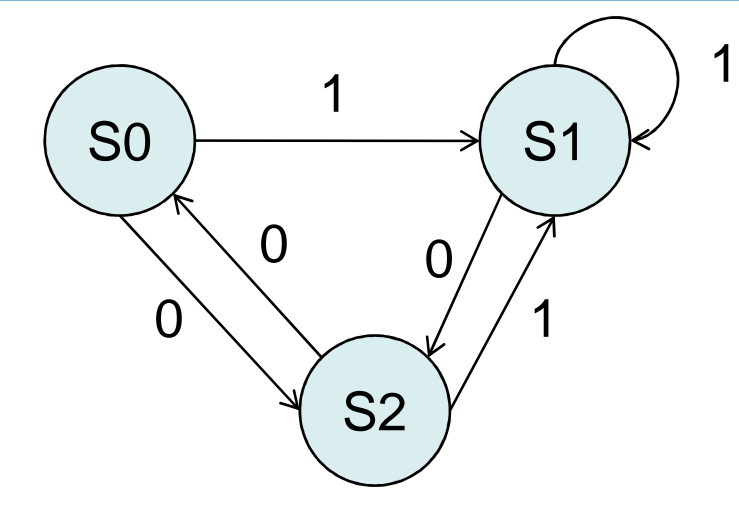

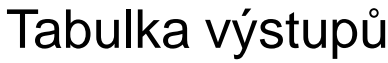

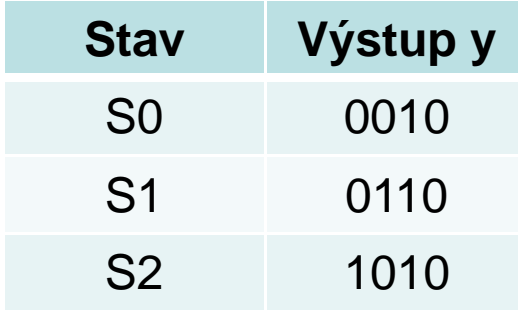

module **FSM2** (input x, clk, reset, output reg [3:0] y);

```
reg [1:0] state, nextstate;
parameter S0 = 2'b00;
parameter S1 = 2'b01;
parameter S2 = 2'b10;
always @(posedge clk, posedge reset) // state register
    if (reset) state <= S0;
    else state <= nextstate;
```
#### Verilog – konečný automat Moore

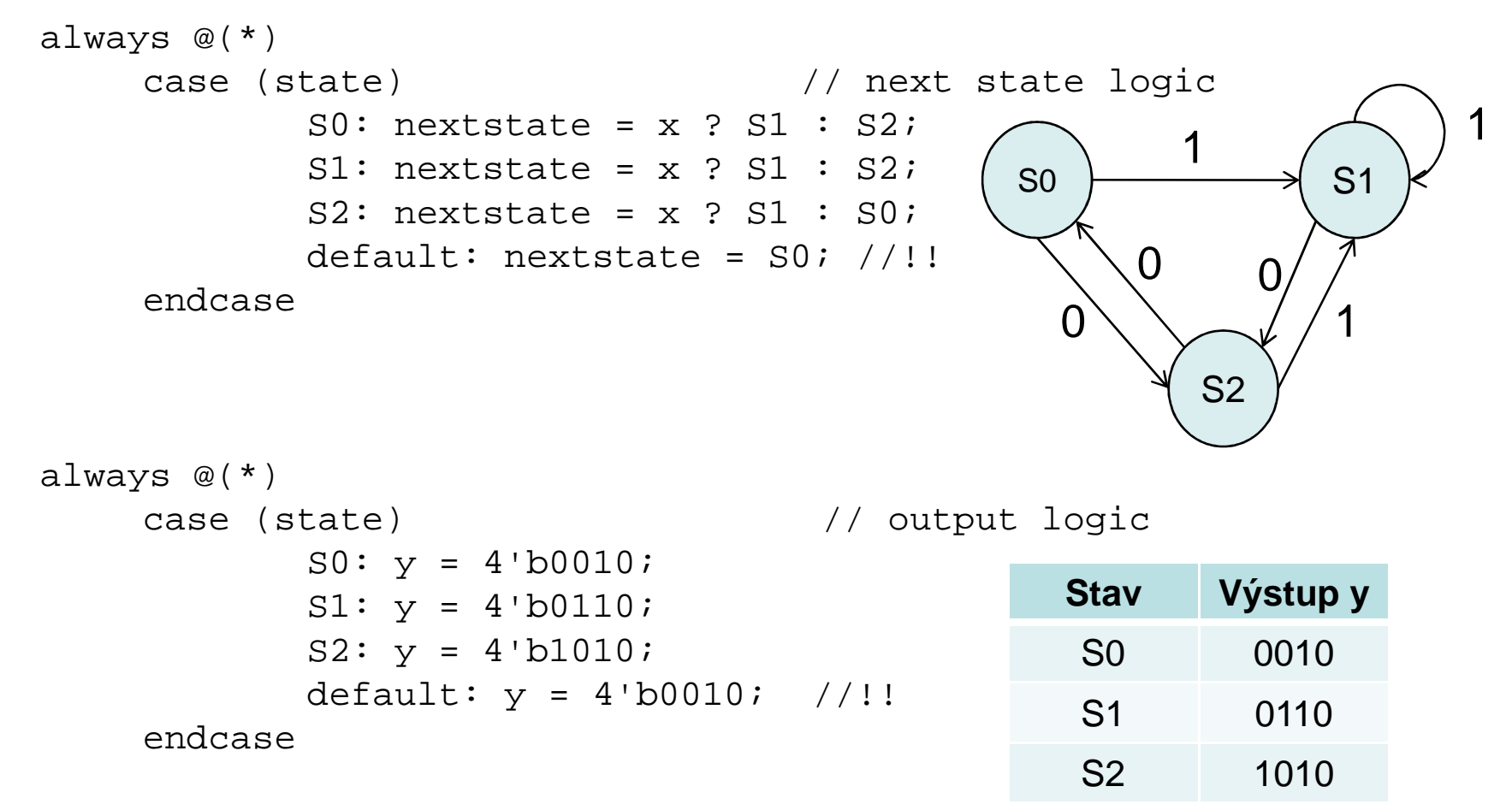

endmodule

#### Verilog - konečný automat Moore - Simulace

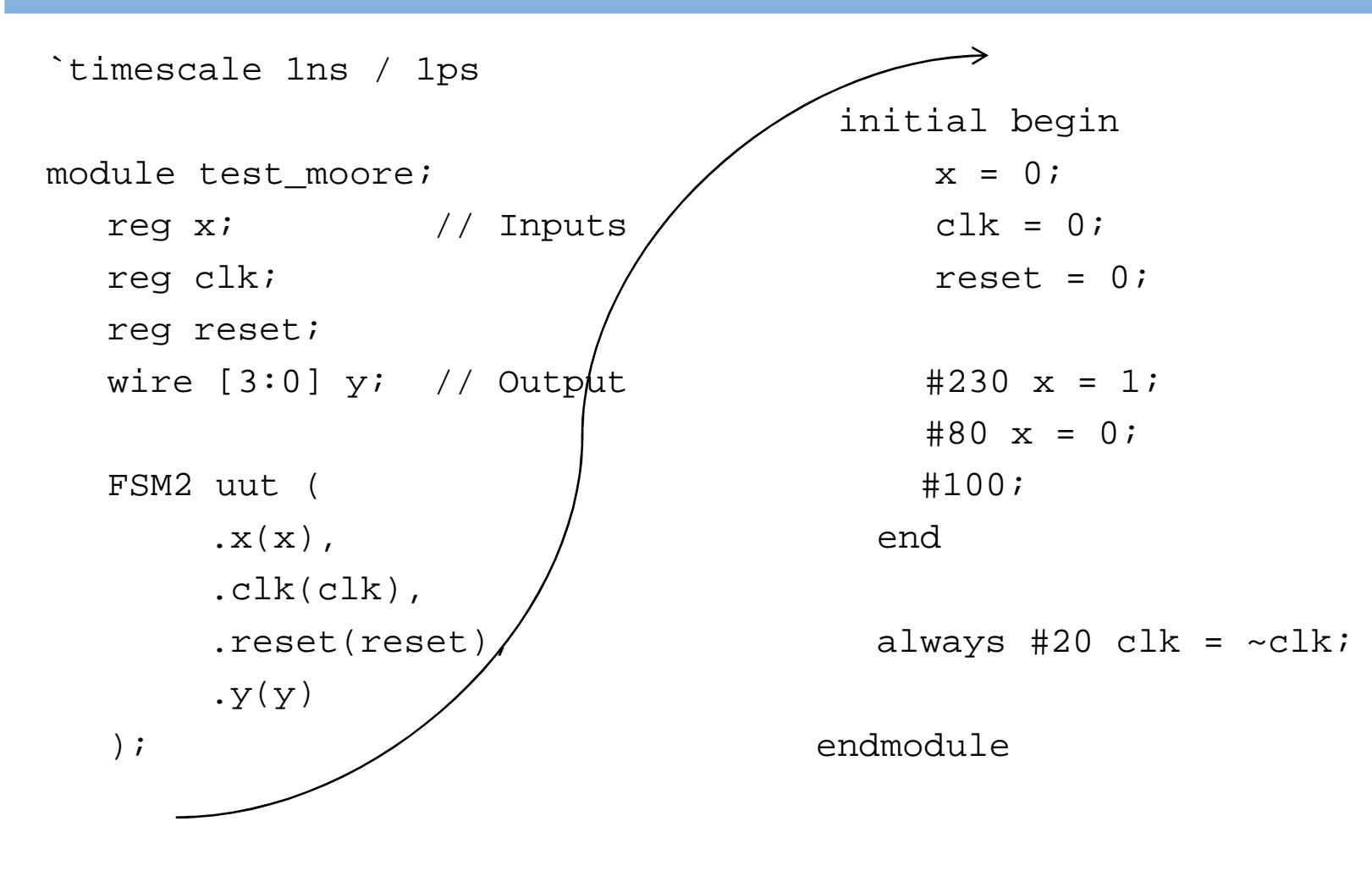

#### Verilog – konečný automat Moore

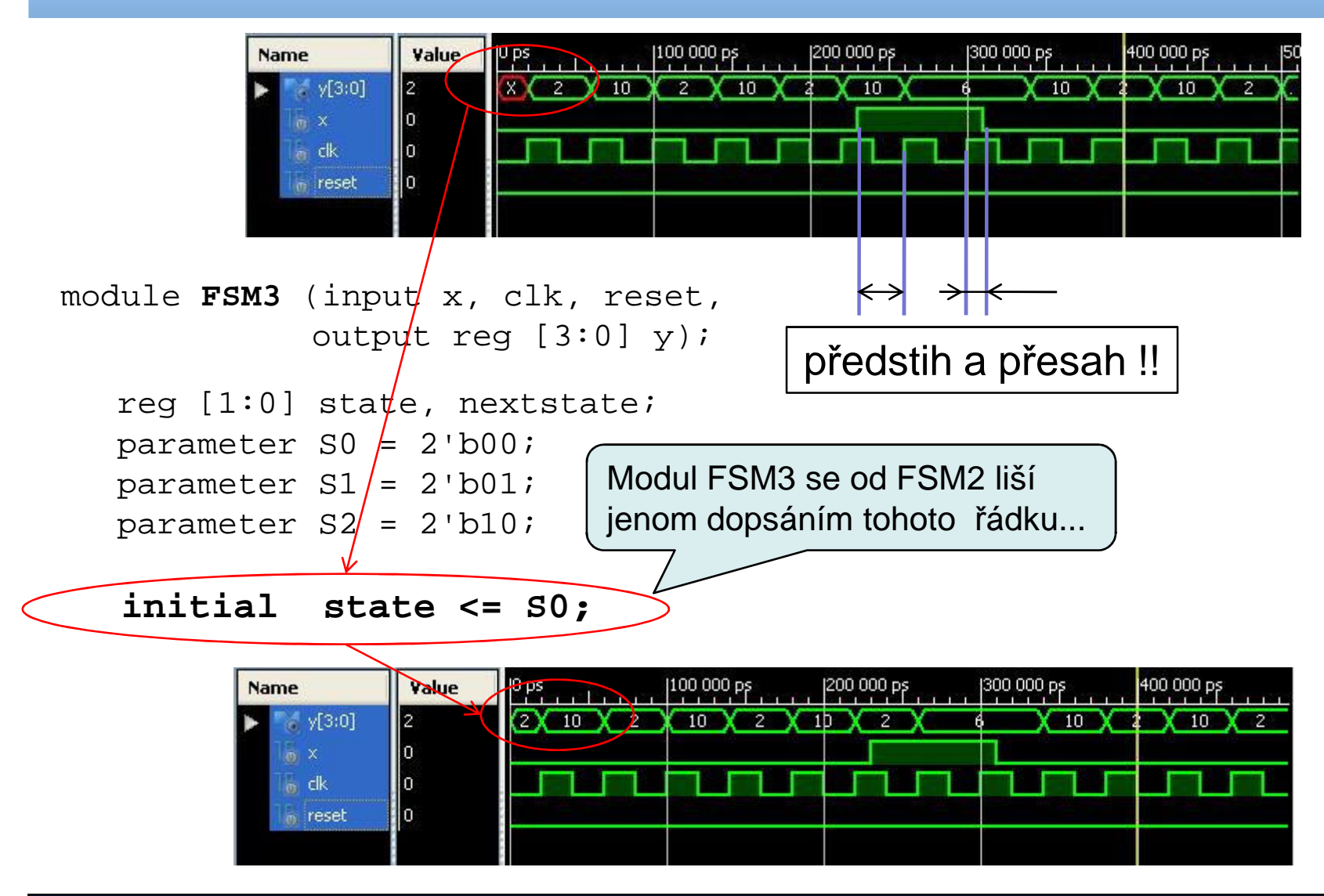

#### Verilog – parametrizované moduly

# (parameter ...) hned po názvu modulu

```
module mux2
         # (parameter width = 8)
         (input [width:0] d0, d1,
          input s,
          output [width:0] y);
  assign y = s ? d1 : d0;
endmodule
```
Verilog – parametrizované moduly

Pak je možné psát:

```
module mux4_12(input [11:0] d0, d1, d2, d3,input [1:0] s,
               output [11:0] y);
```

```
wire [7:0] low, hi;
```
mux2 **#(12)** lowmux(d0,d1,s[0],low); //p řepsání 8 na 12mux2 himux (d2,d3,s[1],hi); //zde z ůstává width=8; chyba!mux2 **#(12)** outmux (low, hi, s[1], y); endmodule

Lepší je však i nadále vytvářet parametrizovaný modul..Pozor: #(…) znamená přepsání parametru; #... zase zpoždění.

### Verilog – závěrečné poznámky

• Jazyk Verilog slouží na popis hardvéru. Při návrhu hardvéruse využívá zejména princip "shora dolů", při kterém se jednotlivé subsystémy postupně zpřesňují, přičemž funkčnost systému jako celku může být simulována již v návrhové etapěbez konkrétní specifikace dílčích subsystémů na nejnižší úrovni. Stejný HDL kód popisující behaviorální chování obvodu může být různě implementován v závislosti na<br>použitém svntetizečním nástreji, jeho postovení a míře použitém syntetizačním nástroji, jeho nastavení a míře optimalizace. Příkladem budiž:

```
module adder (input [7:0] a, b,output [7:0] y);
      assign y = a + b; // jak bude součet implementován?
endmodule
```
Kontrolní otázka č.1 – Co je špatně???

Klopný obvod D spouštěný náběžnou hranou clk (positive edge):

```
module D_flip_flop (input clk,input d,output q);
      always @ (posedge clk)
            q \leq d;
  endmodule
```
Kontrolní otázka č.1 – Co je špatně???

Klopný obvod D spouštěný náběžnou hranou clk (positive edge):

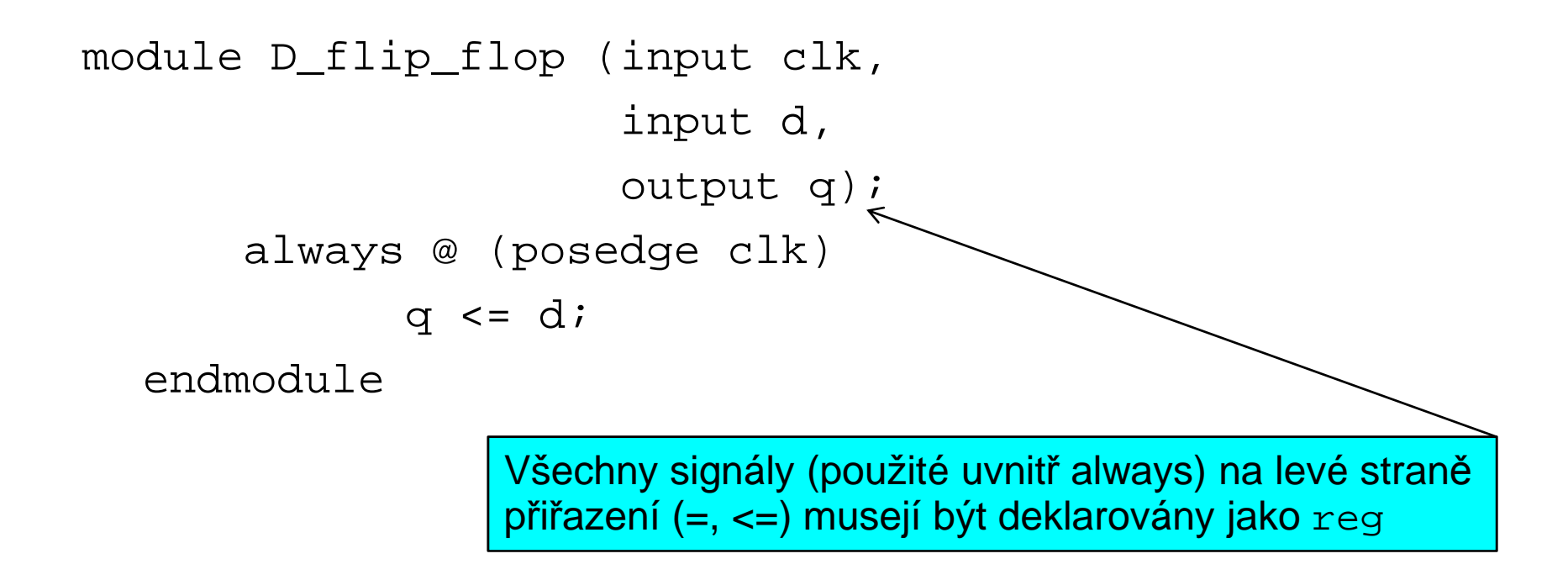

#### Kontrolní otázka č.2 – Co je špatně???

Multiplexor

```
module mux2 (input select, d0, d1,
             output reg y);
    always @ (select)
      if(select) y \leq dl;
      else y \leq d0;
endmodule
```
#### Kontrolní otázka č.2 – Co je špatně???

**Multiplexor** 

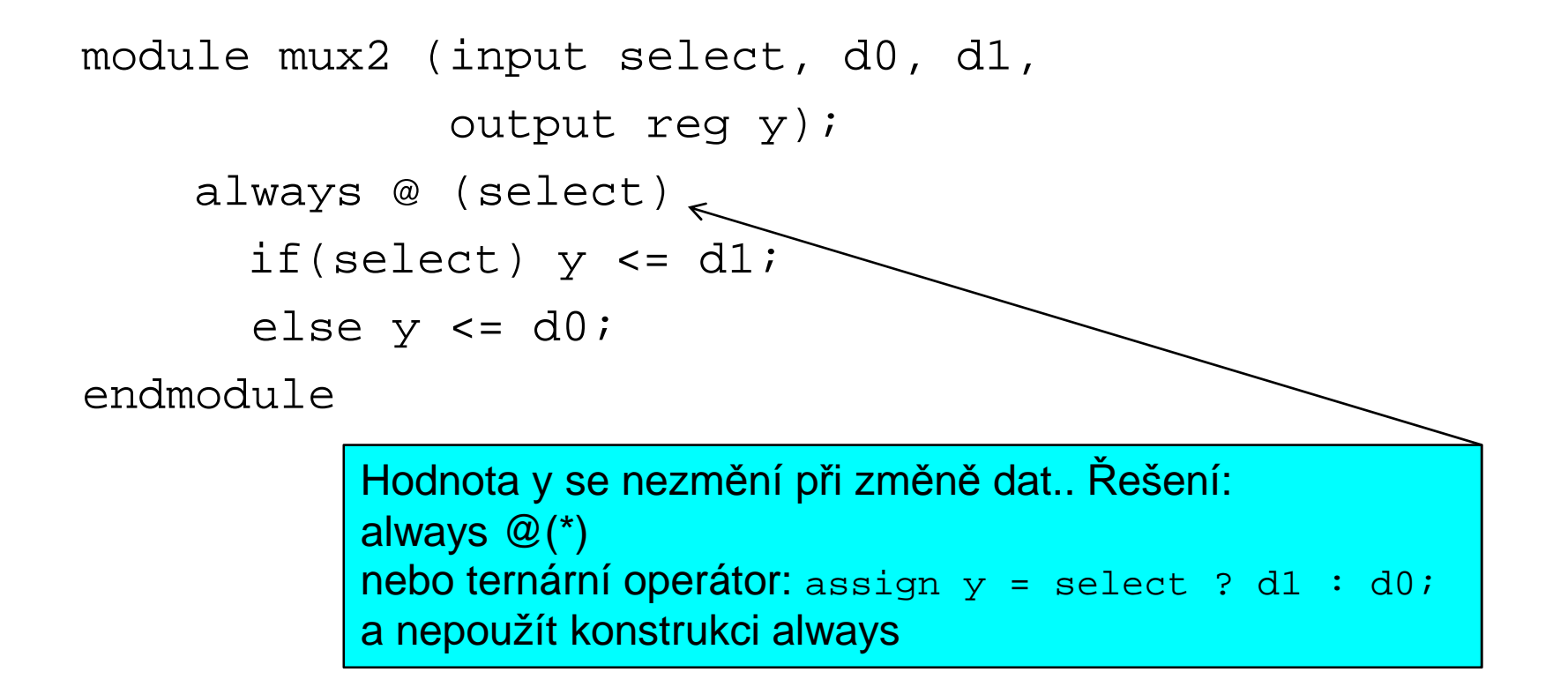

### Verilog

# Literatura:

• Harris D.M. – Harris S.L.: Digital design and computerarchitecture, ed. Morgan–Kaufmann, 2007, chapter 4: Hardware description languages

Zdroje na internetu:

- http://www.aldec.com/Products/Product.aspx?producti d=0380ca74-7c15-4a01-b727-2f7caab53730
- •http://vol.verilog.com/
- •http://www.verilogtutorial.info/
- • http://courses.cit.cornell.edu/ece576/Verilog/LatticeTestbenchPrimer.pdf